## **ANALISIS PENGENDALIAN KUALITAS PADA PRODUKSI CRUDE PALM KERNEL STEARIN DENGAN METODE PETA KONTROL PADA PKO FRACTIONATION PLANT PADA PT.SMART, TBK**

**SKRIPSI**

**Oleh:**

# **AFRIANDI MANUNGKALIT**

**13 815 0014**

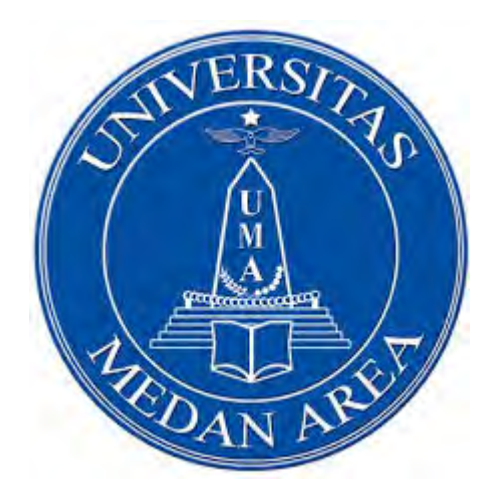

**PROGRAM STUDI TEKNIK INDUSTRI**

# **FAKULTAS TEKNIK**

# **UNIVERSITAS MEDAN AREA**

**MEDAN**

**2017** 

UNIVERSITAS MEDAN AREA

#### HALAMAN PENGESAHAN

- Judul Skripsi: Analisis Pengendalian Kualitas Pada Produksi Crude Palm Kernel Stearin Dengan Metode Peta Control Pada Pengolahan PKO Fractionation Di PT.SMART, TBK Belawan
- : Afriandi Manungkalit Nama

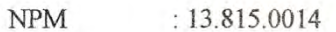

Fakultas : Teknik

Jurusan : Teknik Industri

SKRIPSI Disetujui Oleh: aq  $\Omega$ Ir. Hj. Ninny A. Sireght M.Si Ir. Kamil Mustafa, MT Pemblmbing I Pembimbing II Mengetahui:

Prof. Dr. Dadan Ramdan, Eng. M.Sc Dekan

**Yuana Delvika, ST, MT** Ketua Program Studi

Tanggal Lulus: 31 Oktober 2017

#### **SURAT PERNYATAAN**

Saya menyatakan bahwa skripsi yang saya susun, sebagai syarat memperoleh gelar sarjana merupakan hasil karya tulis saya sendiri. Adapun bagian-bagian tertentu dalam penulisan skripsi ini yang saya kutip dari hasil karya orang lain telah dituliskan sumbernya secara jelas sesuai dengan norma, kaidah dan etika penulisan ilmiah.

Saya bersedia menerima sanksi pencabutan gelar akademik yang saya peroleh dan sangsi-sangsi lainnya dengan peraturan yang berlaku, apabila dikemudian hari ditemukan adanya plagiat dalam skripsi ini.

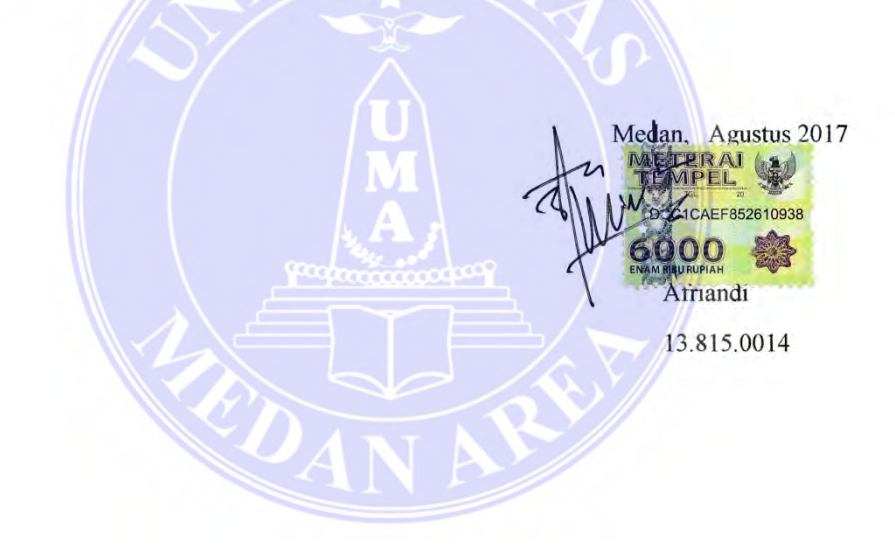

#### **RIWAYAT HIDUP**

Penulis di lahirkan di Desa Beringin pada Tanggal 07 Juni 1994. Penulis merupakan Putra Pertama (ke 1) dari Empat (4) bersaudara. Adapun jenjang pendidikan yang sudah penulis lalui adalah sebagai berikut :

- 1. Tahun 2000, penulis sekolah SDN 106166 Marindal II dan di nyatakan lulus pada tahun 2006.
- 2. Tahun 2006, penulis sekolah SLTP Negeri 8 Medan dan di nyatakan lulus pada tahun 2009.
- 3. Tahun 2009, penulis sekolah SMK Negeri 3 Medan dengan jurusan Kimia Industri dan di nyatakan lulus pada tahun 2012.
- 4. Tahun 2013, penulis menyambung kuliah di Universitas Medan Area (UMA) program studi Teknik Industri fakultas Teknik.

Selama mengikuti perkuliahan, penulis tidak mengikuti kegiatan organisasi universitas dikarenakan penulis mengikuti perkuliahan sore sebab penulis bekerja.

## **ABSTRACT**

**AFRIANDI MANUNGKALIT, 138150014, "The Analysis of Quality Control on Crude Palm Kernel Stearin Production by Using Control Map Method in PKO Fractionation Plant at PT. Smart, Tbk Belawan". Supervised by Ir. Hj. Ninny A. Siregar, M.Si. and Ir. Kamil Mustafa, MT.** 

PT. Smart Tbk is a company runs in agribusiness and food through additional activity in processing Crude Palm Kernel Oil (CPKO). The product has been processed into white butter then executed to be *Cocoa Butter Substitute* (CBS) as the replacement for chocolate fat with 100 tons per day.

Then, PKO Fractionation Plant is processing CPKO into CPKOL and CPKST to gain these white butter to become final product from several processes in CBS Plant. Meanwhile, CPKST is the main product in PKO Fractionation Plant. The total yield gained from CPKST product is as much as 32% with quality specification of parameter IV : 6.80% (Max) and FFA : 0.70% (Max). In actual condition, the CPKST content still occurs in CPKOL product which can be seen visually with the freeze in CPKOL product. Thus a trial for CPKST product is conducted to gain a new qualified specification with ideal condition to increase the total yield of CPKST about 33 – 35%.

Statistical Process Control (SPC) method by using Control Map is technique implemented to obtain data processing by applying trial in CPKST product. As the result, the data perform a new CPKST specification for parameter IV : 6.94% and FFA : 0.80. After revising the data which is out of control limit, it is obtained revition control limit as follow; parameter IV :  $6.95\%$  (Max) and FFA :  $0.81\%$ (Max). Then again, the total yield gained as much as 33.91%, it rise about 1.91% from the previous one before dealing with the trial and become the latest specification for CPKST product.

## **Keywords : Statistical Process Control, Upper Control Limit (UCL), Lower Control Limit (LCL), Revittion Control Limit.a**

## **ABSTRAK**

**AFRIANDI MANUNGKALIT, 138150014, "Analisis Pengendalian Kualitas Pada Produksi** *Crude Palm Kernel Stearin* **Dengan Metode Peta Kontrol Pada PKO Fractionation Plant Pada PT. Smart Tbk Belawan", dibawah bimbingan Ibu Ir. Hj. Ninny A. Siregar M.Si sebagai Pembimbing I dan Bapak Ir. Kamil Mustafa, MT sebagai Pembimbing II.** 

PT. Smart Tbk merupakan perusahaan yang bergerak dibidang agribusiness and food. PT. SMART Tbk melakukan penambahan kegiatan proyek berupa pengolahan *Crude Palm Kernel Oil* (CPKO) untuk menjadi produk mentega putih, dimana mentega putih tersebut diolah menjadi *Cocoa Butter Substitute* (CBS) sebagai pengganti fat coklat dengan kapasitas 100 ton perhari.

Untuk mendapatkan mentega putih tersebut, maka PKO Fractionation Plant mengolah CPKO menjadi CPKOL & CPKST yang akan menjadi produk akhir dari berbagai rangkaian proses yang berada di CBS Plant, dan CPKST merupakan produk utama dalam proses pengolahan di PKO Fractionation Plant. Total *Yield* yang dihasilkan untuk produk CPKST ialah sebanyak 32% dengan spesifikasi kualitas parameter IV : 6,80% (Max) dan FFA : 0,70% (Max). Dan pada kondisi sebenarnya, kandungan CPKST masih terdapat pada produk CPKOL yang dapat dilihat secara visual yakni dengan adanya sifat beku pada produk CPKOL. Sehingga dilakukan trial pada produk CPKST untuk mendapatkan spesifikasi kualitas terbaru serta kondisi ideal yang dapat meningkatkan total *yield* CPKST berkisar 33-35%.

Metode *Statistical Process Control (SPC)* dengan menggunakan peta kontrol adalah metode yang diterapkan dalam pengolahan data yang diperoleh melalui trial (percobaan/penelitian) yang dilakukan terhadap produk CPKST. Adapun data yang diperoleh dari penelitian yaitu spesifikasi CPKST yang terbaru, untuk parameter IV =  $6.94\%$ , dan parameter FFA =  $0.80\%$ . Setelah dilakukan revisi terhadap data yang berada diluar batas kendali maka didapatkan batas kontrol revisi sebagai berikut : parameter IV =  $6.95\%$  (Max), dan parameter FFA =  $0.81\%$  (Max). Dan total *yield* yang diperoleh yaitu 33,91 %, naik 1,91% dari hasil total *yield* sebelum dilakukan trial dan menjadi spesifikasi terbaru untuk produk CPKST.

## **Kata Kunci :** *Statistical Procces Control.* **Batas Kontrol Atas (BKA), Batas Kontrol Bawah (BKB), Batas Kontrol Revisi**

### **KATA PENGANTAR**

Puji dan syukur penulis sampaikan ke hadirat Tuhan Yesus Kristus atas semua berkat, rahmat, dan lindungan-Nya sehingga penulis dapat menyelesaikan Tugas Sarjana ini.

 Tugas sarjana merupakan salah satu syarat akademis yang harus dipenuhi oleh setiap mahasiswa untuk mengikuti Seminar Hasil di Program Studi Teknik Industri, Fakultas Tekknik, Universitas Medan Area. Tugas sarjana ini merupakan laporan hasil penelititan yang dilakukan oleh penulis dan dibagi kedalam lima bab dengan judul "Analisis Pengendalian Kualitas Pada Produksi CPKST Dengan Metode Peta Control Pada PKO Fraactionation Plant Di PT Smart Tbk Belawan".

 Penulis sangat menyadari bahwa masih banyak terdapat kekurangan di dalam Draft Tugas Sarjana ini. Oleh karena itu, diharapkan adanya kritik dan saran yang membangun dari pembaca demi penyempurnaan Tugas Sarjana ini. Dalam menyelesaikan laporan Tugas Sarjana ini, banyak pihak yang telah membantu, maka pada kesempatan ini penulis mengucapkan terima kasih kepada :

- 1. Bapak Prof. Dr. Dadan Ramdan, M.Eng. M.Sc, selaku Dekan Fakultas Fakultas Teknik, Universitas Medan Area.
- 2. Ibu Sherly Maulana, ST. MT, selaku Wakil Dekan Bidang Akademik Fakultas Teknik, Universitas Medan Area.
- 3. Ibu Yuana Delvika, ST. MT, selaku Kepala Program Studi Teknik Industri, Universitas Medan Area.
- 4. Ibu Ir. Hj. Ninny A. Siregar, M.Si, selaku dosen pembimbing I yang memberikan kontribusi dalam penyelesaian Tugas Sarjana ini.
- 5. Bapak Ir. Kamil Mustafa, MT, selaku dosen pembimbing II yang juga memberikan kontribusi dalam penyelesaian Tugas Sarjana ini.
- 6. Ibu Ir. Hj. Haniza, MT, selaku Ketua Seminar Hasil dan Sidang Skripsi penulis.
- 7. Bapak Chalis Fajri Hasibuan, ST, M.Sc, selaku Sekretaris Seminar Hasil dan Sidang Skripsi
- 8. Pihak PT. Smart Tbk Belawan yaitu Bapak Rebo WY selaku General Manager, Bapak Adiarto Hutasoit selaku HRD, Zulkarnaen Efendi selaku Officer Dept. CBS Plant, Bapak Muhammad Thoha selaku Officer QC CBS, serta karyawan Dept. Quality Management atas bantuan dan kesempatan yang diberikan untuk melakukan penelitian di perusahaan tersebut.
- 9. Kedua orang tua penulis, P. Simanungkalit dan R. Br. Sinaga, yang tidak pernah berhenti mendukung dan mendo'akan penulis, serta saudara penulis, Lisbet Br. Simanungkalit, Fransiska Br. Simanungkalit, Jackson Simanungkalit serta saudara sepupu Esnita Br. Sinaga.
- 10. Sahabat kecil yang sudah penulis anggap seperti keluarga, yakni Ramajaya Sinaga, Lamhot Martinus Manurung, Amd, Mario Sembiring, Amd.
- 11. Adik adik binaan penulis yakni Misdinar Santo Benedictus yang selalu menambah warna dalam hidup penulis selama membina.
- 12. Teman teman Orang Muda Katolik (OMK) Santo Benedictus, khususnya Sarah Br. Sinaga, Erica Br. Sinurat, Putri Br. Siboro, Vivin Br. Gulo,

Andika Siregar, Marco Sihotang dan Fani Ronaldo Rumahorbo yang selalu memberi dukungan untuk penulis baik moril maupun materil dalam penulisan skripsi ini.

13. Teman – teman seperjuangan penulis dalam menyusun Tugas Sarjana, yakni Riswanto, Rizky Putra Pratama, Eko Syahputra, M. Rudyanto (Mahasiswa Universitas Medan Area) dan Christina Palma Pabayo (Mahasiswi Universitas Katolik Santo Thomas Medan).

Semoga dengan dibuatnya Tugas Sarjana ini dapat memberikan manfaat bagi semua pihak yang memerlukan, akhir kata penulis mengucapkan terimakasih dan mohon maaf jika ada kesalahan maupun kekurangan dalam penulisan Tugas Akhir ini. Semoga Tugas Akhir ini bermanfaat bagi kita semua.

 Akhir kata, Penulis mengucapkan terima kasih dan semoga Tugas Sarjana ini bermanfaat. La vie est belle!

Medan, Agustus 2017

Afriandi

## **DAFTAR ISI**

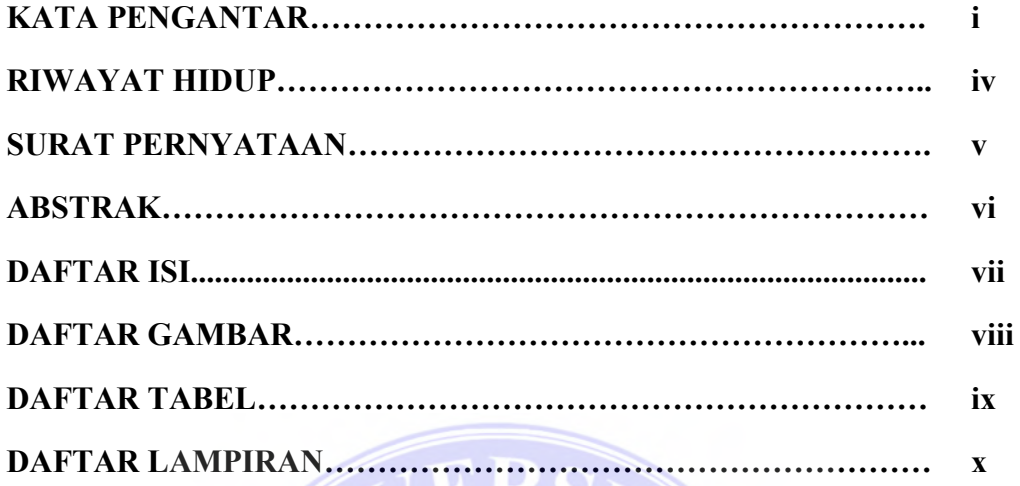

## **BAB I PENDAHULUAN**

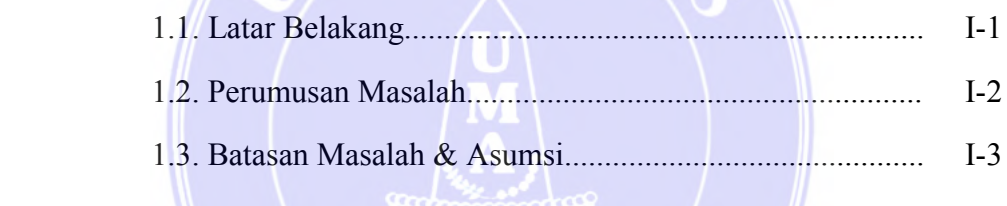

# **BAB II LANDASAN TEORI**

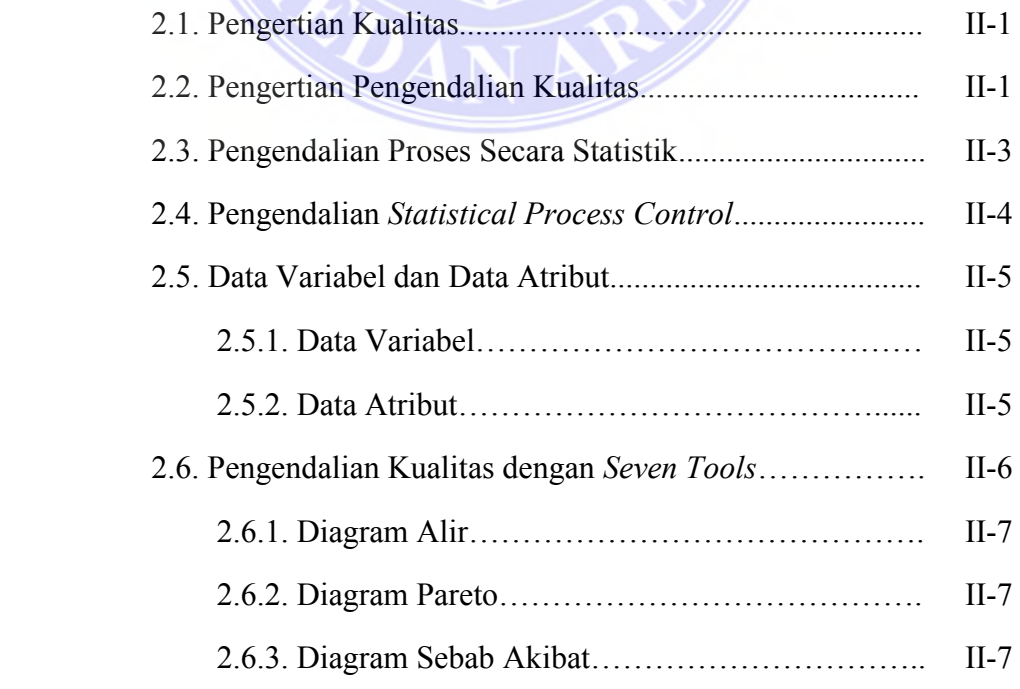

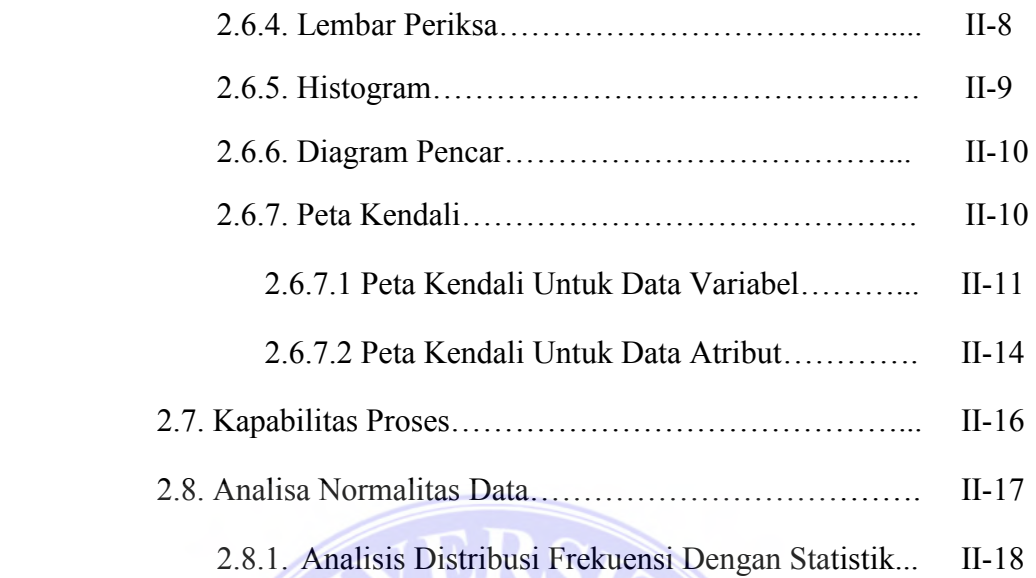

# **BAB III METODOLOGI PENELITIAN**

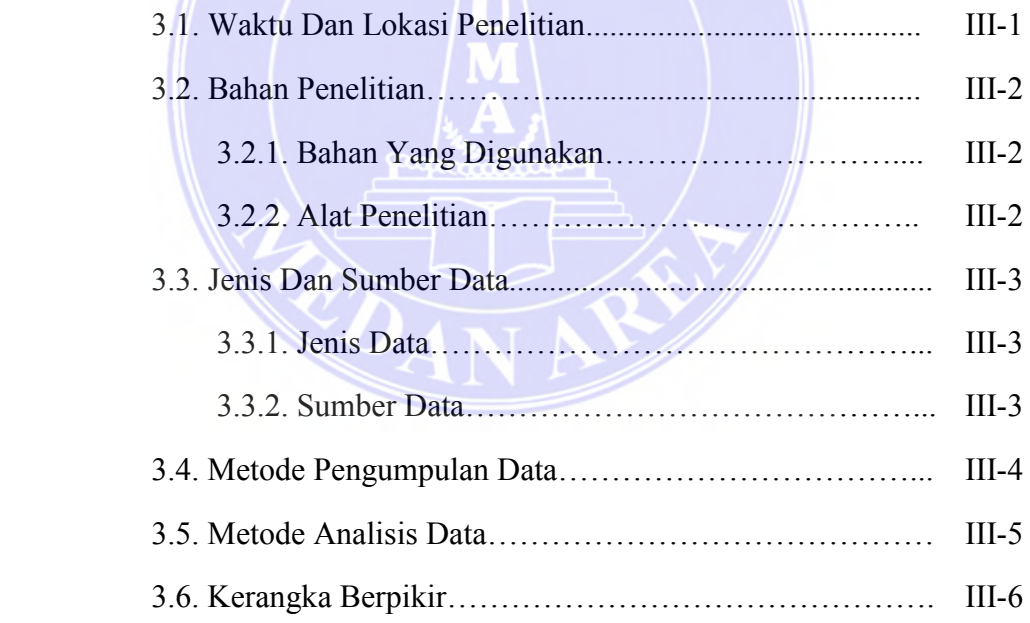

## **BAB IV PENGOLAHAN DATA**

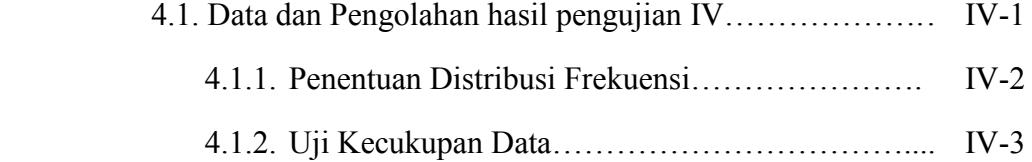

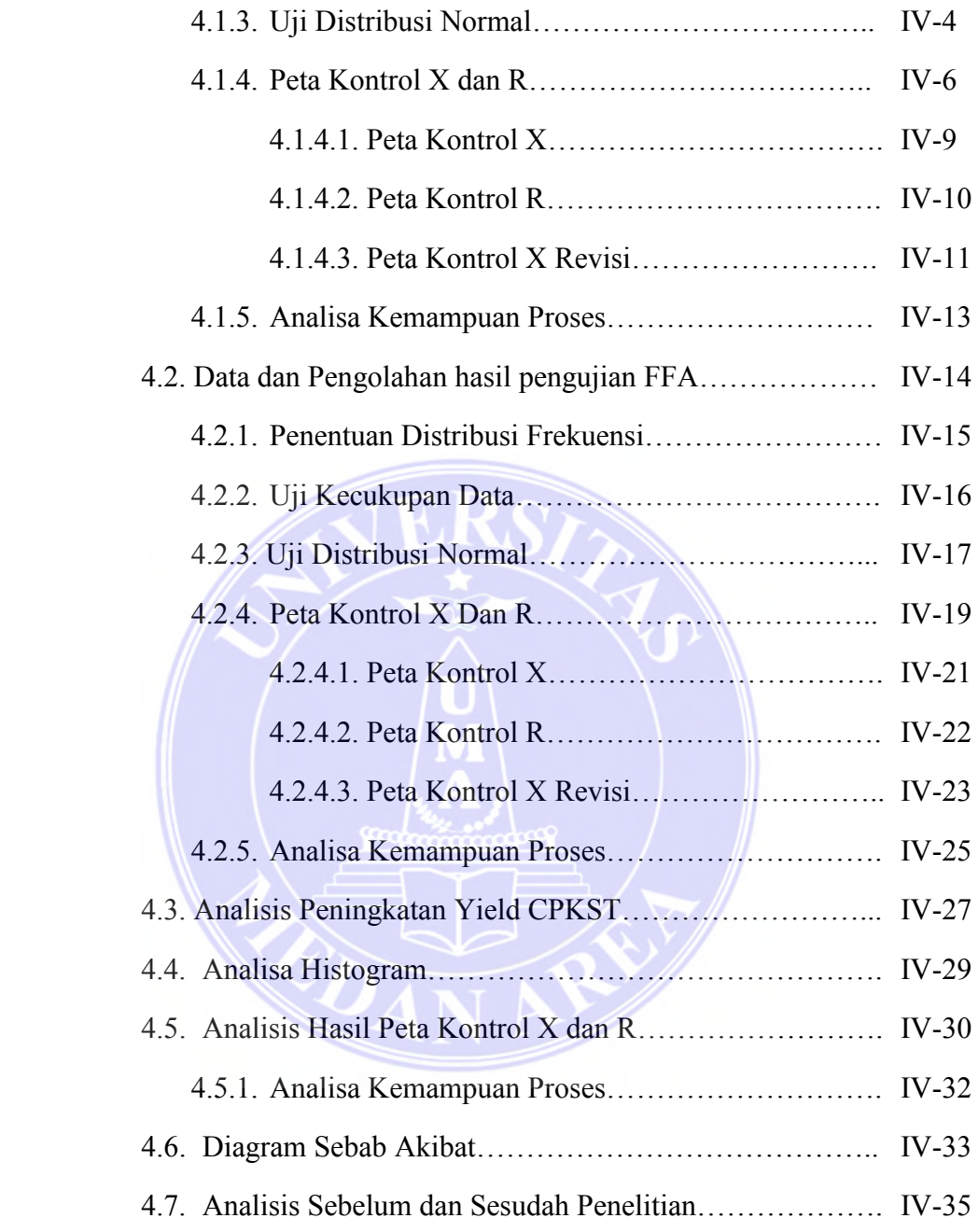

## **BAB V KESIMPULAN DAN SARAN**

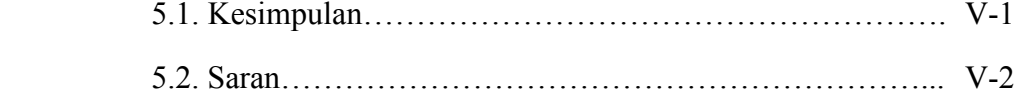

## **DAFTAR PUSTAKA**

## **DAFTAR TABEL**

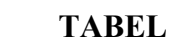

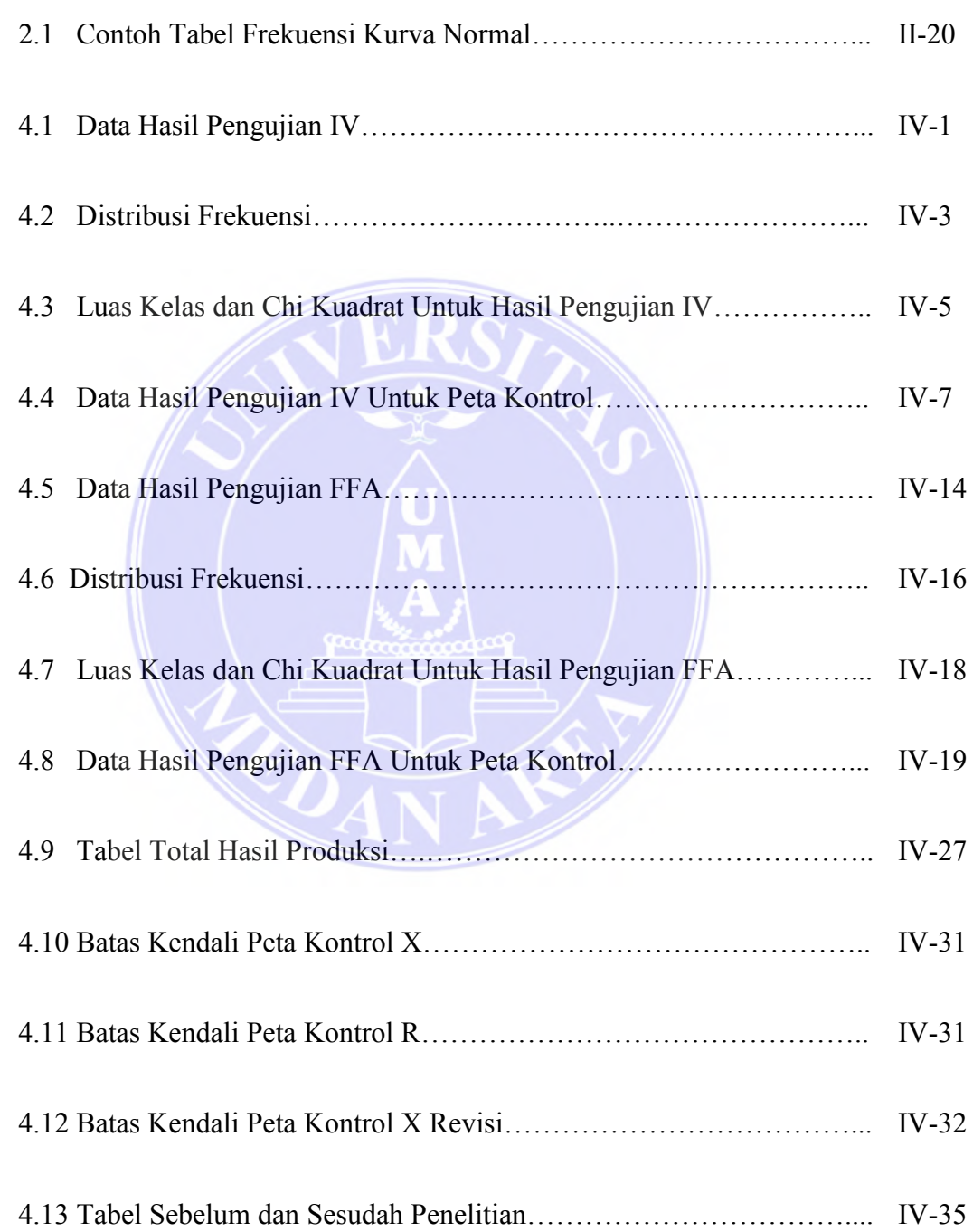

## **DAFTAR GAMBAR**

## **GAMBAR**

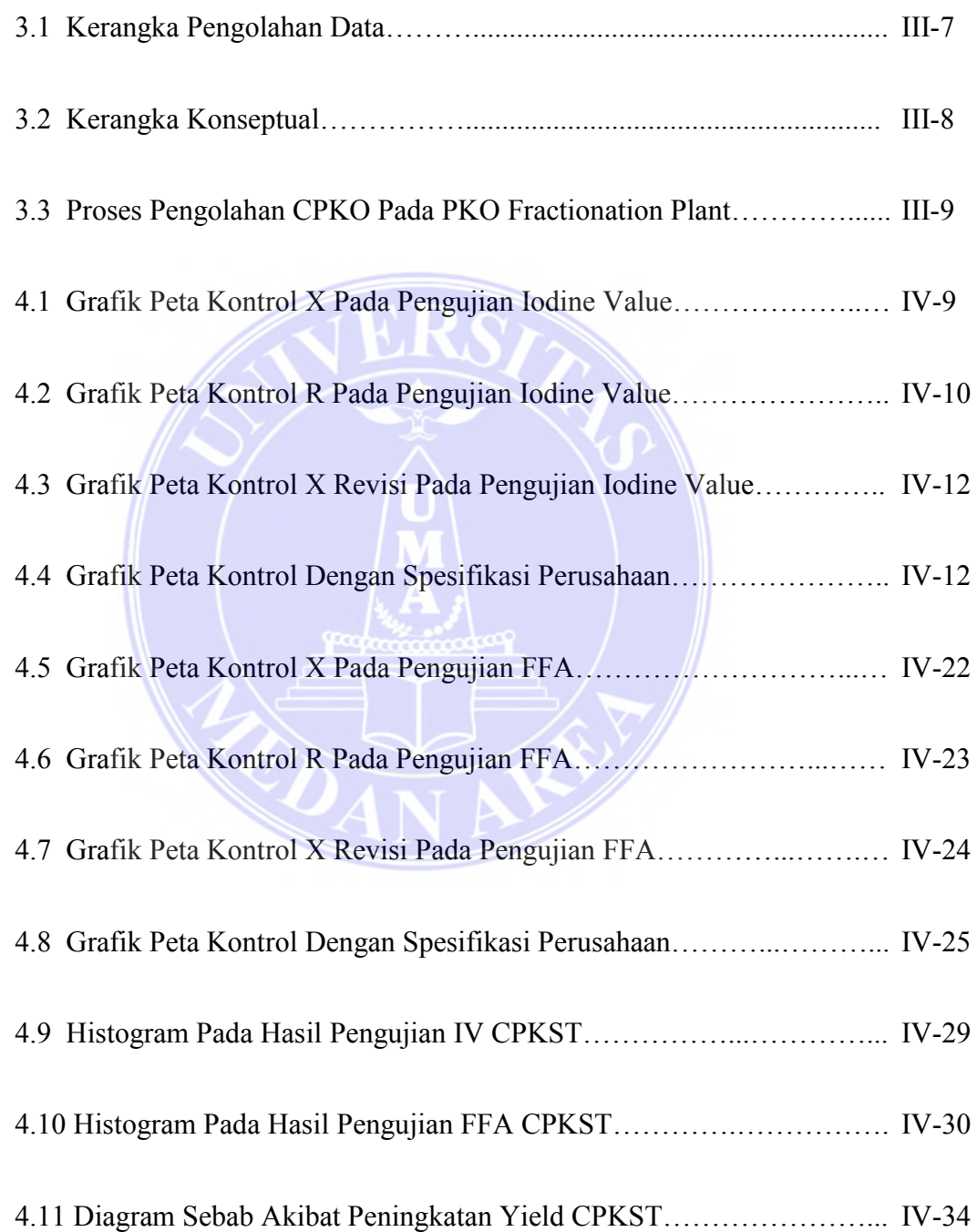

## **DAFTAR LAMPIRAN**

# **LAMPIRAN**

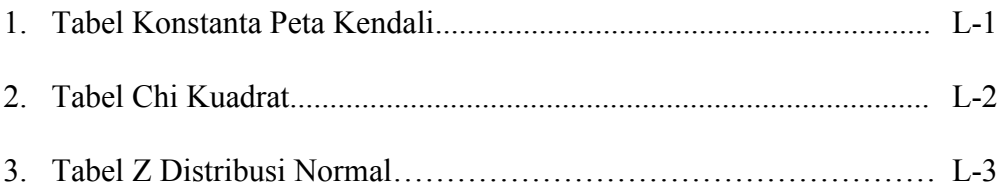

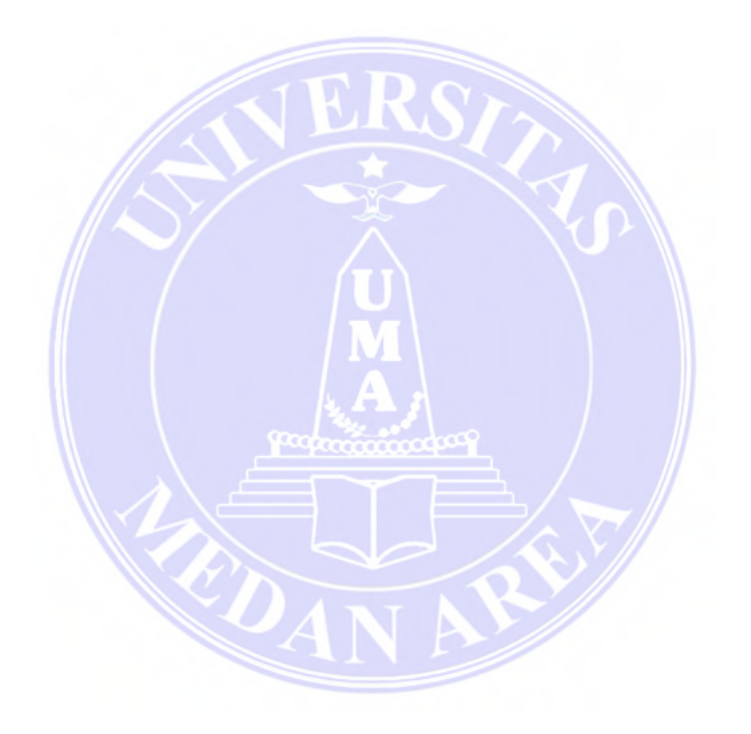

### **BAB I**

#### **PENDAHULUAN**

### **1.1 Latar Belakang**

Tandan buah sawit yang diolah pabrik akan menghasilkan minyak sawit, inti sawit, cangkang, serat dan tandan kosong. Minyak yang berasal dari kelapa sawit ada dua macam yaitu dari daging buah (mesocarp) yang dikeluarkan dari perebusan dan pemerasan (pressan) dan dikenal sebagai minyak sawit kasar atau Crude Palm Oil (CPO) dan minyak yang berasal dari inti disebut minyak inti sawit atau Palm Kernel Oil (PKO). Komposisi minyak inti sawit ini hamper sama dengan minyak yang berasal dari kelapa. Dari keduanya dapat dibuat berbagai jenis lainnya. Pabrik pengolahannya disebut rifineri dan ekstraksi. Dari sini akan keluar lagi beberapa jenis minyak, ada yang sudah siap pakai ada juga yang harus diproses lagi untuk menjadi produk lain.

Disamping minyak atau bahan solid lain maka akan keluar juga beberapa padatan lainya yang langsung dapat dipakai atau harus diproses lebih lanjut. Minyak inti sawit atau Palm Kernel Oil (PKO) juga memiliki hasil samping yaitu disebut bukil inti kelapa sawit atau Palm Kernel Mill (PKM). Disamping itu juga diperoleh produk hasil samping berupa serabut (fiber), cangkang (shell).

PT. Smart Tbk adalah perusahaan manufaktur yang bergerak dalam bidang *agribusiness and food*. Pertama sekali berdiri pada tahun 1984 dengan nama IVO MAS TUNGGAL yang bergerak hanya untuk pengolahan minyak goreng dari bahan baku *Crude Palm Oil* (CPO). Dilokasi yang sama pada tahun 1986 didirikan PT. SMART COORPORATION, yang mengolah *Palm Kernel* (PK) menjadi *Crude Palm Kernel Oil* (CPKO).

Pada tahun 2006 PT. SMART Tbk melakukan penambahan kegiatan proyek berupa pengolahan *Crude Palm Kernel Oil* (CPKO) untuk menjadi sebuah mentega putih, dimana mentega putih tersebut diolah menjadi *Cocoa Butter Substitute* (CBS) sebagai pengganti fat coklat dengan kapasitas 100 ton perhari dan telah beroperasi sejak tahun 2007. Untuk mendapatkan mentega putih tersebut, maka PKO Fractionation Plant mengolah CPKO menjadi CPKOL & CPKST yang akan menjadi produk akhir dari berbagai rangkaian proses yang berada di CBS Plant. Hasil produksi yang didapatkan pada pengolahan CPKO ialah 68% CPKOL dan 32% CPKST.

Permasalahan yang timbul ialah, kondisi *yield* CPKST dalam satu hari produksi hampir tidak pernah mendapatkan 32% bila dihitung hasil produksi CPKST dalam setiap minggu ataupun setiap bulan. Maka dilakukan trial untuk mendapatkan hasil CPKST yang di inginkan dengan cara peningkatan pada spesifikasi produk CPKST dengan menggunakan metode peta kontrol.

### **1.2 Perumusan Masalah**

Berdasarkan gambaran kondisi diatas, maka didapat perumusan masalah yang akan dikaji dalam penelitian ini, yaitu :

- 1. Analisis menggunakan metode peta kontrol untuk mendapatkan spesifikasi produk CPKST yang dapat meningkatkan produksi CPKST.
- 2. Mengidentifikasi faktor faktro yang mempengaruhi proses produksi CPKO dalam meningkatkan produk CPKOL dan CPKST.

### **1.3 Batasan Masalah & Asumsi**

Adapun batasan dalam penelitian ini sebagai berikut :

- 1. Penelitian dilakukan di bagian produksi PKO Fractionation di PT.SMART, Tbk unit Belawan.
- 2. Produk CPKST yang menjadi produk penelitian.

Asumsi – asumsi yang digunakan dalam penelitian ini :

- 1. Raw material CPKO yang telah menjadi CPKST dan CPKOL.
- 2. Data diperoleh dari hasil penelitian/trial selama 10 hari dalam kurun waktu per tiga (3) shift dalam 24 jam.

## **1.4 Tujuan Penelitian**

Berdasarkan latar belakang masalah diatas, maka tujuan penelitian dalam identifikasi masalah ini sebagai berikut :

- 1. Ingin mengetahui spesifikasi yang dapat meningkatkan produksi CPKST.
- 2. Ingin mengetahui faktor faktor yang dapat mendukung peningkatan kapasitas produksi CPKST.

### **BAB II**

#### **LANDASAN TEORI**

### **2.1 Pengertian Kualitas**

Ketika digunakan kata kualitas atau mutu, langsung terpikir dalam pikiran masyarakat adalah gambaran mengenai produk atau pelayanan yang sangat bagus, yang dapat memenuhi permintaan dan keinginan masyarakat tersebut. Pengertian kualitas atau mutu lainnya menurut ISO adalah totalitas karakteristik produk atau jasa untuk memperhatikan kapabilitasnya dalam memenuhi kebutuhan yang telah ditetapkan. Menurut Crosby mutu adalah penyesuaian kebutuhan.

## **2.2 Arti Pengendalian Kualitas**

Pengendalian kualitas adalah suatu pendekatan yang sistematik bahwa produk atau jasa sesuai dengan kebutuhan yang ditetapkan. Hal ini juga merupakan sistem pengoperasian sebagai tanggapan korektif untuk memproduksi barang dan jasa secara ekonomis dan memenuhi kebutuhan pelanggan. Pengendalian kualitas terdiri atas pengembangan, perancangan, produksi, pemasaran dan pelayanan produk dan jasa. Syarat kondisi dari pemakai yang paling menonjol umumnya adalah harga dari produk dan manfaat produk bagi pemakai.Hal ini meliputi kondisi – kondisi sebagai berikut :

- 1. Spesifikasi dari dimensi dan karakteristik kerja.
- 2. Tujuan tujuan yang berkaitan dengan masa hidup dan keterandalan.
- 3. Biaya rekayasa, produksi dan mutu.
- 4. Standart yang relevan.
- 5. Persyaratan Keselamatan.
- 6. Persyaratan produksi suatu barang yang dibuat.
- 7. Tujuan yang berkaitan dengan kegunaan, pemeliharaan, dan instalasi lapangan.
- 8. Faktor pelestarian bahan dan pemanfaatan energi.
- 9. Pertimbangan akan analisa dampak lingkungan.
- 10. Biaya biaya operasi dan maintanance dari produk.

 Sehingga mutu dapat didefinisikan golongan katakteristik produk dan jasa mulai dari rekayasa, pembuatan, pemasaran, dan pemeliharaan yang membuat produk dan jasa digunakan memenuhi harapan – harapan pelanggan. Secara singkat kualitas didefinisikan sebagai kesesuaian untuk dipakai atau kepuasan pemakai. Kualitas yang muncul dari suatu produk sebenarnya adalah kompromi dari sekelompok karakteristik – karakteristik yang diinginkan konsumen yang berhasil ditangkap dan diterjemahkan oleh produsen.

 Pengendalian adalah tindakan yang diakukan untuk menjamin tercapainya suatu tujuan sesuai rencana dengan jalan mengadakan pemeriksaan mulai dari bahan baku sampai dengan produk jadi. Jadi tujuan pengendalian adalah sebagai jaminan penelitian yang tepat sasaran seperti apa yang telah digariskan sesuai rencana.

Menurut Figenbaun, pengendalian kualitas dapat dibagi empat, yaitu :

- 1. Menetapkan standart yang meliputi standart mutu biaya, standart mutu keamanan yang diperlukan oleh produk tersebut.
- 2. Menilai kesesuaian sifat sifat peoduk yang dibuat dengan standart yang telah ditentukan
- 3. Merencanakan perbaikan standart, yaitu melakukan usaha terus menerus untuk memperbaiki kinerja, standart ongkos produksi dan keandalan.
- 4. Mengambil tindakan koreksi apabila diperlukan terhadap masalah dan penyebabnya yang mencakup pemasaran, perancangan, produksi, dan pemeliharaan yang mempengaruhi kepuasan konsumen.

 Dengan adanya pengendalian kualitas maka diharapkan munculnya penyimpangan – penyimpangan dapat diarahkan pada tujuan yang hendak dicapai. Oleh sebab itu fungsi pengendalian kualitas ini dilaksankan bukan saja pada saat proses berlangsung, akan tetapi juga dalam bentuk tindakan pencegahan.

## **2.3 Pengendalian Proses Secara Statistik**

 Pengendalian proses statistik adalah alat utama yang digunakan dalam mengawasi proses produksi dari produk yang dihasilkan suatu produk. Tujuan pokok pengendalian kualitas proses secara statistik adalah menyidik dengan cepat sebab – sebab terduga atau pergeseran kondisi proses sedemikian rupa sehingga penyidikan terhadap suatu proses dan tindakan pembetulan dapat dilakukan sebelum terlalu banyak unit yang tidak sesuai yang diproduksi. Dalam aplikasinya, pengontrolan ini dilakukan dengan menentukan nilai atau kondisi maksimum dan

minimum suatu proses atau kualitas suatu produk yang ditetapkan sebagai batas maksimum dan batas minimum, dimana apabila kondisi dan kualitas berada dalam daerah tersebut maka diartikan prosesnya terkendali secara statistik.

### **2.4 Pengendalian** *Statistic Process Control*

 Pengendalian proses statistik merupakan penetapan metode – metode statistik untuk pengukuran dan analisis variasi proses. Dengan pengendalian proses statistik maka dapat dilakukan analisis dan meminimalkan penyimpangan dan kesalahan, mengkuantifikasi kemampuan proses dan memuat hubungan antara konsep dan teknik yang ada untuk mengadakan perbaikan proses.

 Dalam banyak proses produksi bagaimanapun baiknya suatu rancangan atau pemeliharaan akan selalu ada variabilitas dasar. Variabilitas dasar atau gangguan dasar ini merupakan pengaruh kumulatif dari banyak sebab – sebab kecil yang pada dasarnya tidak terkendali.

 Variabilitas yang dimaksud adalan variabilitas antar sampel dan variabilitas dalam sampel. Apabila sampel diambil dari populasi yang sama, variasi statistik akan terjadi dari sampel ke sampel dan variasi *range* dapat dihitung. Bentuk ini merupakan dasar yang dihitung pada peta kendali, dimana tujuan akhir pengendalian proses statistik adalah menyingkirkan atau mengurangi variabilitas dalam proses.

 Berdasarkan jenis data yang digunakan pengendalian proses statistik dapat dibagi atas dua golongan, yaitu data variabel dan data atribut.

## **2.5 Data Variabel dan Data Atribut**

#### **2.5.1 Data Variabel**

 Data variabel merupakan data kuantitatif yang diukur untuk keperluan analisis. Contohnya dari data variabel karakteristik kualitas adalah diameter pipa, ketebalan produk, berat produk, dan lain – lain. Ukuran – ukuran berat, panjang, tinggi, volume biasanya merupakan data variabel.

 Pengendalian kualitas untuk data variabel sering disebut dengan metode peta kendali variabel. Metode ini digunakan untuk menggambarkan variasi atau peyimpangan yang terjadi pada kecenderungan memusat dan penyebaran observasi. Metode ini juga dapat menunjukkan apakah proses dalam kondisi stabil atau tidak. Peta kontrol yang umum digunakan untuk data variabel adala peta kendali X dan peta kendali R.

## **2.5.2 Data Atribut**

Atribut dalam pengendalian proses menunjukkan karakteristik kualitas yang sesuai atau tidak dengan spesifikasinya. Data atribut merupakan data kualitatif yang dapat dihitung untuk pencatatan dan analisis. Contoh dari data atribut karakteristik kualitas adalah ketiadaan tabel pada kemasan, banyaknya jenis cacat. Data atribut biasanya diperoleh dalam bentuk unit – unti yang ketidaksesuaian dengan spesifikasi atribut yang ditetapkan. Pada umunya data atribut digunakan dalam peta kendali p, np, c, dan u.

#### UNIVERSITAS MEDAN AREA UNIVERSITAS MEDAN AREA

### **2.6 Pengendalian Kualitas dengan** *Seven Tools*

Proses penyelesaian masalah dan perbaikan kualitas dengan menggunakan alat pengendalian kualitas melalui proses penyelesaian masalah sehingga menjadi lebih cepat dan sistematis. Alat pengendalian kualitas dapat digunakan dengan profesional untuk memudahkan proses perbaikan kualitas. Fungsi alat pengendalian kualitas adalah untuk meningkatkan kemampuan perbaikan proses, sehingga akan diperoleh:

- 1. Peningkatan kemampuan berkompetisi.
- 2. Penurunan cost of quality dan peningkatan fleksibilitas harga.
- 3. Meningkatkan produktivitas sumber daya.

Adapun maksud dan tujuan penggunaan *tools* tersebut adalah sebagai berikut:

- 1. Mengetahui masalah.
- 2. Mempersempit ruang lingkup masalah.
- 3. Mencari faktor yang diperkirakan merupakan penyebab.
- 4. Memastikan faktor yang diperkirakan menjadi penyebab.
- 5. Mencegah kesalahan akibat kurang hati-hati.
- 6. Melibat akibat perbaikan.
- 7. Mengetahui hasil yang menyimpang atau terpisah dari hasil lainnya.

#### **2.6.1 Diagram Alir (***Flow Chart***)**

Diagram alir adalah alat bantu yang memberikan gambaran visual urutan operasi yang diperlukan untuk menyelesaikan suatu tugas. Diagram alir merupakan langkah pertama dalam memahami suatu proses, baik administrasi maupun manufaktur. Diagram alir memberikan ilustrasi visual berupa gambar langkah – langkah suatu proses untuk menyelesaikan tugas tertentu.

#### **2.6.2 Diagram Pareto**

 Fungsi diagram pareto adalah untuk mengdentifikasi atau menyeleksi masalah utama untuk peningkatan kualitas. Diagram pareto dibuat untuk menemukan atau mengetahui masalah atau penyebab yang merupakan kunci dalam penyelesaian masalah dan perbandingan terhadap keseluruhan. Dengan mengetahui penyebab – penyebab yang dominan, maka akan bisa menetapkan prioritas perbaikan. Perbaikan pada faktor penyebab yang dominan ini akan membawa pengaruh yang lebih besar dibandingkan dengan penyelesaian penyebab yang tidak berarti. Dalam diagram pareto berlaku aturan 80/20, artinya yaitu 20% jenis kesalahan/kecacatan dapat menyebabkan 80% kegagalan proses.

#### **2.6.3 Diagram Sebab Akibat (***Cause and Effect Diagram***)**

Diagram ini berguna untuk menganalisa dan menemukan faktor-faktor yang berpengaruh secara signifikan di dalam menemukan karakteristik kualitas output kerja dan berguna untuk mencari penyebab-penyebab yang sesungguhnya dari suatu masalah. Untuk mencari faktor penyebab terjadinya penyimpangan kualitas

kerja, maka orang akan selalu mendapatkan bahwa ada lima faktor penyebab utama yang perlu diperhatikan, yaitu :

- a. Manusia
- b. Metode Kerja
- c. Mesin atau peralatan kerja lainnya
- d. Bahan-bahan baku
- e. Lingkungan Kerja

Langkah-langkah dalam membuat diagram sebab akibat, yaitu:

- a. Mengidentifikasi masalah utama.
- b. Menempatkan masalah utama tersebut di sebelah kanan diagram.
- c. Mengidentifikasi penyebab mayor dan meletakkannya pada diagram utama.
- d. Mengidentifikasikan penyebab minor dan meletakkannya pada penyebab mayor.
- e. Diagram sebab akibat telah selesai, kemudian dilakukan evaluasi untuk menentukan penyebab sesungguhnya.

#### **2.6.4 Lembar Periksa (***Check Sheet***)**

 Merupakan alat praktis yang digunakan untuk mengumpulkan, mengelompokkan, dan menganalisa data secara sederhana dan mudah. Tujuan utamanya adalah untuk memastikan bahwa data dikumpulkan dengan hati-hati dan teliti dengan mengoperasikan pegawai untuk mengendalikan proses dan pemecahan masalah.

Data seharusnya disajikan agar dapat digunakan dengan mudah dan cepat dan dianalisa. Format *dari Check Sheet* berbeda-beda untuk setiap situasi desain oleh tim proyek. Pemeriksaan dibuat berdasarkan harian dan mingguan serta beberapa pemeriksaan seperti temperatur juga diukur.

#### **2.6.5 Histogram**

 Histogram adalah salah satu metode statistik untuk mengatur data sehingga dapat dianalisa dan diketahui distribusinya. Histogram merupaka tipe grafik batang yang jumlah datanya dikelompokkan ke dalam beberapa kelas dengan rentang tertentu. Setelah data dalam setiap kelas diketahui, maka dapat dibuat histogram dari data tersebut. Histogram tersebut dapat dilihat gambaran penyebaran data masih sesuai dengan yang diharapkan atau tidak. Melalui gambar Histogram yang ditampilkan, akan dapat diprediksi hal-hal sebagai berikut:

- a) Bila bentuk Histogram pada sisi kiri dan kanan dari kelas yang tertinggi berbentuk simetri, maka dapat diprediksi bahwa proses berjalan konsisten, artinya seluruh faktor-faktor dalam proses memenuhi syarat-syarat yang ditentukan.
- b) Bila Histogram berbentuk sisir, kemungkinan yang terjadi adalah ketidaktepatan dalam pengukuran atau pembulatan nilai data, sehingga berpengaruh pada penetapan batas-batas kelas.
- c) Bila sebaran data melampaui batas-batas spesifikasi, maka dapat dikatakan bahwa ada bagian dari hasil produk yang tidak memenuhi spesifikasi mutu. Tetapi sebaliknya, bila sebaran data ternyata berada di dalam batas-batas

spesifikasi, maka hasil produk sudah memenuhi spesifikasi mutu yang ditetapkan.

#### **2.6.6 Diagram Pencar (***Scatter Diagram***)**

*Scatter Diagram* digunakan untuk melihat korelasi dari suatu faktor penyebab yang berkesinambungan terhadap suatu karakteristik kualitas hasil kerja. Alat bantu ini sangat berguna untuk mendeteksi korelasi (hubungan) antara dua variable (faktor), sekaligus juga memperlihatkan tingkat hubungan tersebut (kuat atau lemah). Pada pemanfaatannya, scatter diagram membutuhkan data berpasangan sebagai bahan baku analisisnya, yaitu sekumpulan nilai xsebagai faktor yang independen berpasangan dengan sekumpulan nilai y sebagai faktor dependen. Artinya, bahwa setiap nilai x yang didapatkan memberi dampak pada nilai y.

### **2.6.7 Peta Kendali**

 Peta kendali pertama kali ditemukan oleh Walter A. Shewart ketika sedang bekerja untuk perusahaan *Western Electrik*. Shewart telah lama meneliti cara untuk mengembangakan realibilitas dari sistem transmisi telepon. Peta kendali secara rutin digunakan unntuk memeriksa kualitas, tergantung pada jumlah karakterisitik yang akan diperiksa. Jadi, peta kendali adalah teknik pengendali proses pada jalur yang digunakan sedemikian sehingga penyelidikan terhadap proses itu dan tindakan pembetulan dapat dilakukan sebelum terlalu banyak unit yang tidak sesuai diproduksi.

 Peta kendali merupakan penggambaran secara visual mengenai mutu atau kualitas suatau barang atau jasa. Teknik yang paling umum dilakukan dalam pengontrolan kualitas adalah menggunakan peta kontrol *Shewart*. Peta ini bentuknya sangat sderhana, yaitu terdri dari tiga buah garis sejajar :

- 1. Garis tengah, yaitu menggambarkan nilai rata rata proses.
- 2. Batas kendali atas ditarik nilai tiga kali standar deviasi diatas garis tengah.
- 3. Batas kendali bawah yang terletak pada nilai tiga kali standar deviasi dibawah garis tengah.

 *Out of control* adalah suatu kondisi dimana karakteristik produk tidak sesuai dengan spesifikasi perusahaan ataupun keinginan pelanggan dan posisinya pada peta kendali berada di luar batas kendali.

### **2.6.7.1 Peta Kendali Untuk Data Variabel**

Peta kendali untuk data variabel dapat digunakan secara luas. Biasanya peta kendali ini merupakan prosedur pengendali yang lebih efisien dan memberikan informasi tentang proses yang lebih banyak. Apabila bekerja dengan karakteristik kuantitas yang variabelnya sudah merupakan standart untuk mengendalikan niali mean karakteristik kualitas dan variabilitasnya. Pengendalian rata – rata proses atau mean tingkat kualitas biasanya dengan peta kendali mean atau peta kendali X. Peta kendali untuk rentang dinamakan peta kendali R.

### 1. Peta Kendali X

 Peta kendali X digunakan untuk proses yang mempunyai karakteristik berdimensi kontinu. Peta ini menggambarkan variasi harga rata – rata (*mean*) dari data yang diklasifikasikan dalam suatu kelompok. Pengelompokkan data ini bisa dilakukan berdasarkan satuan waktu hari atau satuan waktu lainnya dimana sampel berasal dari kelompok yang melakukan pekerjaan yang sama dan lain – lain.

Langkah – langkah untuk membuat peta kendali X adalah sebagai berikut:

- a) Menentukan harga rata rata X, nilai rata rata X didapat dengan rumus:
	- $\bar{\bar{X}} = \frac{\sum_{i=1}^{g} X_i}{\bar{X}}$  $\frac{1}{g}$

Dimana :  $\bar{\bar{X}}$  = Jumlah rata – rata dari nilai rata – rata subgroup

 $\overline{X}_t$  = Nilai rata – rata sub group ke-i

 $g =$  Jumlah sub group

b) Batas kendali untuk peta X ini adalah:

 $BKA = \overline{X} + A_2R$  $BKB = \overline{\overline{X}} - A_2R$ Dimana: BKA = Batas Kendali Atas BKB = Batas Kendali Bawah  $A_2$  = Nilai koefisien R = Selisih harga  $X_{\text{maks}}$  dan  $X_{\text{min}}$ 

c) Menggambarkan peta X menggunakan batas kendali dan sebaran data X.

## UNIVERSITAS MEDAN AREA UNIVERSITAS MEDAN AREA

Peta ini sering digunakan sebagai dasar pembuatan keputusan mengenai penolakan atau penerimaan produk yang dihasilkan atau diteliti.

2. Peta Kendali R (R *chart*)

 Peta kendali rata – rata dan jarak (*range*) merupakan dua peta kendali yang saling membantu dalam mengambil keputusan mengenai kualitas proses. Peta kendali jarak (*range*) digunakan untuk mengetahui tingkat akurasi atau ketepatan proses yang diukur dengan mencari range dari sampel yang diambil. Seperti halnya peta kendali rata – rata, kendali jarak tersebut juga digunakan untuk mengetahui dan menghilangkan sebab yang membuat terjadinya peyimpanngan.

 Peta kendali R merupakan peta untuk menggambarkan rentang data dari suatu subgroup yaitu data terbesar dikurangi data terkecil. Langkah – langkah sentral yakni sebagai berikut:

1. Menentukan rentang rata – rata

Untuk menentukan rentang rata – rata dapat digunakan dengan rumus:

$$
\bar{R} = \frac{\sum_{i=1}^{g} R_i}{g}
$$

Dimana :  $\overline{R}$  = Jumlah rata – rata dari nilai rata – rata subgroup

 $R_i$  = Nilai rata – rata subgroup ke-i

 $g = J$ umlah subgroup

2. Batas Kendali untuk peta R ini adalah:

 $BKA = D_4 R$ 

 $BKB = D_3 R$  $Dimana : BKA = Batas$  Kendali Atas  $BKB = Batas$  Kendali Bawah  $D_4$  dan  $D_3$  = Nilai Koefisien

3. Menggambarkan garis R dan garis batas kendali pada peta serta sebaran data Range (R).

#### **2.6.7.2 Peta Kendali Untuk Data Atribut**

 Data yang diperlukan disini hanya diklasifikasikan sebagai dua dalam kondisi baik atau cacat. Seperti halnya dengan peta kendali variabel, maka suatu proses akan dikatakan terkendali bila data berada dalam batas – batas kendali. Pada umumnya untuk data atribut dipergunakan peta kendali p, np, c, u.

a. Peta Kendali p

 Peta kendali p dpergunakan untuk mengukur proporsi ketidaksesuaian atau sering disebut cacat dari item – item dalam kelompok yang sedang diinspeksi. Dengan demikian peta kendali p digunakan untuk mengendalikan proporsi dari item – item yang tidak memenuhi syarat didefinisikan sebagai rasio banyaknya item yang tidak memenuhi syarat dalam suatu kelompok terhadap total banyaknya item dalam kelompok itu. Jika item – item itu tidak memenuhi standart pada satu atau lebih karakteristik kualitas yang diperiksa, maka item – item itu digolongkan sebagai tidak memenuhi syarat spesifikasi atau cacat.

b. Peta Kendali np

#### UNIVERSITAS MEDAN AREA UNIVERSITAS MEDAN AREA

 Pada dasarnya peta kontrol np serupa dengan peta kontrol p, kecuali dalam petanya terjadi perubahan skala pengukuran. Peta kendali np menggunakan ukuran banyaknya item yang tidak memenuhi spesifikasi atau banyaknya item yang tidak sesuai (cacat) dalam suatu pemeriksaan.

c. Peta Kendali c

 Suatu item tidak memenuhi syarat atau cacat dalam proses pengendalian kualitas didefinisikan sebagai tidak memenuhi spesifikasi untuk item itu. Setiap titik spesifikasi yang tidak memenuhi syarat spesifikasi yang ditentukan untuk item itu, menyebabkan item itu digolongkan sebagai cacat. Konsekuensinya setiap item yang tidak memenuhi syarat akan mengandung paling sedikit satu spesifikasi yang tidak memenuhi syarat.

 Penggolongan produk yang cacat berdasarkan kriteria di atas, kadang – kadang untuk jenis produk tertentu dianggap kurang representatif, karena bisa saja suatu produk masih dapat berfungsi dengan baik meskipun mengandung satu atau lebih titik spesifik yang tidak memenuhi spesifikasi. Sebagai contoh, dalam proses perakitan komputer, setiap unit komputer dapat saja mengandung satu atau lebih titik lemah, namun kelemahan itu tidak mempengaruhi operasional komputer, dan karena itu digolongkan sebagai tidak cacat atau masih layak diterima.

 Peta kendali u mengukur banyaknya ketidaksesuaian (titik spesifikasi) per unit laporan inspeksi dalam kelompok (periode) pengamatan, yang mungkin memiliki ukuran contoh (banyak item yang diperiksa). Peta kendali u serupa dengan peta kendali c, kecuali bahwa banyaknya ketidaksesuaian dinyatakan dalam basis per unit item.

#### **2.7 Kapabilitas Proses (Cp)**

Kapabilitas proses digunakan untuk melihat kapabilitas atau kemampuan proses. Indeks kapabilitas proses hanya layak dihitung apabila proses berada dalam pengendalian. Adapun kriteria penilaian indeks kapabilitas proses sebagai berikut:

- 1. Jika  $C_p > 1.33$  maka kapabilitas proses sangat baik
- 2. Jika  $1.00 \le C_p \le 1.33$  maka kapabilitas proses baik, namun perlu pengendalian ketat apabila  $C_p$  mendekati 1.00
- 3. Jika  $C_p < 1.00$  maka kapabiitas proses rendah, sehingga perlu ditingkatkan kinerjanya melalui peningkatan proses.

Perumusan untuk perhitungan nilai indeks kapabilitas ini adalah sebagai berikut:

$$
\sigma_0 = \frac{\bar{R}}{d_2}
$$

$$
C_p = \frac{USL - LSL}{6\sigma_0}
$$

UNIVERSITAS MEDAN AREA UNIVERSITAS MEDAN AREA

Dimana: C<sup>p</sup> = *process capability* 

LSL = *Lower spesification limit* 

USL = *Upper spesification limit* 

Kriteria penilaian:

- a) Jika  $C_p > 1.33$ , maka kapabilitas proses sangat baik
- b) Jika  $1.00 \le C_p \le 1.33$  maka kapabilitas baik, namun perlu pengendalian ketat apabila  $C_p$  mendekati 1.00
- c) Jika  $C_P < 1.00$  maka kapabilitas proses rendah, sehingga perlu diperhatikan tingkat kinerjanya melaluui peningkatan proses.

#### **2.8 Analisa Normalitas Data**

Distribusi normal juga disebut distribus Gauss. Distribusi ini merupakan salah satu yang penting dan banyak digunakan. Analisa distribusi data ini dilakukan untuk memastikan bahwa data sudah berdistribusi normal, sehingga kesimpulan yang diambil nantinya dapat dipertanggungjawabkan dan diakui secara statistik. Sifat – sifat data berdistribusi normal adalah:

- 1. Grafiknya harus selalu ada diatas sumbu datar x.
- 2. Bentuknya simetrik terhadap  $x = \mu$ .
- 3. Merupakan suatu modus, kurva unimodal tercapai dari  $x = \mu$  sebesar  $0.3989/σ.$
- 4. Grafik mendekati sumbu datar x dimulai dari  $x = \mu + 3\sigma$  kekiri.
- 5. Luas daerah grafik selalu sama dengan suatu unit persegi.

 Cara lain yang dapat digunakan untuk menilai apakah suatu distribusi data bersifat normal atau tidak dilakukan dengan melihat fenomena – fenomena berikut ini akan terpenuhi :

- 1. Kira kira 68.27% dari kasus ada dalam daerah satu simpangan baku rata rata, yaitu antara  $\mu$  - σ dan  $\mu$  + σ.
- 2. Ada 95.45% dari kasus terletak dalam dua simpangan baku rata rata yaitu  $\mu$  - 2σ dan  $\mu$  + 2σ.
- 3. Hampir 99.73% dari kasus ada dalam satu daerah tiga simpangan baku sekitar rata – rata, yaitu  $\mu$  -  $3\sigma$  dan  $\mu$  +  $3\sigma$ .

 Apabila ketentuan diatas sudah dipenuhi oleh sebaran data, maka data tersebut dapat dinyatakan berdistribusi normal dan dapat dilakukan analisa selanjutnya.

### **2.8.1 Analisa Distribusi Frekuensi Dengan Statistik**

Untuk membuat distribusi frekuensi dengan panjang kelas yang sama, dapat dilakukan dengan cara sebagai berikut:

- a. Tentukan rentang, ialah data terbesar dikurangi dengan data terkecil.
- b. Tentukan banyak interval kelas yang kita perlukan.

Banyaknya kelas =  $1 + (3.3) \log n$ , dimana n adalah jumlah data.

c. Tentukan panjang kelas interval, ini dapat ditemukan dengan menggunakan rumus sebagai berikut:

$$
Panjang interval\ kelas = \frac{Rentang}{Banyaknya\ kelas}
$$

- d. Pilih ujung bawah kelas interval pertama.
- e. Dengan data interval kelas, diambil data paling kecil untuk kelas pertama dan seterusnya dalam sebuah tabel.

 Untuk keperluan pengujian, kita harus menghitung frekuensi Ei atau frekuensi yang diharapkan dan mengetahui frekuensi nyata atau hasil pengamatan, frekuensi Oi jelas diperoleh dari hasil pengamatan dari sampel masing – masing menyatakan. Harga Ei, frekuensi teoritik diperoleh dari hasil kali antara n dengan peluang atau luas dibawah kurva normal untuk interval yang bersangkutan.

Selanjutnya statistik  $X^2$  dihitung dengan rumus:

$$
X^2 = \sum_{i=1}^k \frac{(0i - Ei)^2}{Ei}
$$

Selanjutnya didapat X rata – rata dan simpangan baku, maka selanjutnya ditentukan batas – batas kelas interval untuk menghitung luas dibawah kurva normal bagi tiap interval. Luas dibawah kurva normal dapat dihitung dengan menggunakan rumus

berikut :  $Z = \frac{x - \bar{X}}{\sigma}$ 

Hasil pengolahan dapat dibuat dalam tabel seperti contoh berikut ini:

Tabel 2.1. Contoh Tabel Frekuensi Kurva Normal

| Interval Kelas Za - Zb Pa - Pb luas pa - pbl |  |  |  |  |  |
|----------------------------------------------|--|--|--|--|--|
|----------------------------------------------|--|--|--|--|--|

Untuk penarikan kesimpulan dari tabel F, nilai dk untuk kondisi diatas adalah:

 $Dk = (k - 3)$ 

Untuk data yang berdistribusi normal, maka  $X^2$  hitung  $\lt X^2$  tabel.

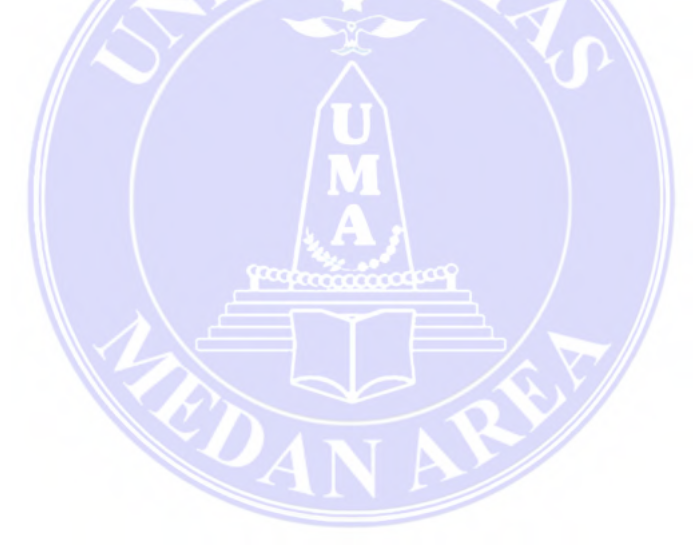

#### **BAB III**

#### **METODOLOGI PENELITIAN**

 Berdasarkan tahapan penelitian yang mengacu pada tahapan metode ilimiah, maka setiap penelitian memerlukan adanya suatu kerangka berfikir (metodologi) sebagai landasan atau acuan agar proses penelitian berjalan secara sistematik, terukur dan terarah. Metodologi penelitian ini terdiri dari tahapan – tahapan proses penellitian atau urutan – urutan langkah yang harus dilakukan oleh peneliti dalam melakukan penelitiannya. Penelitian skripsi ini memiliki tahapan sebagai berikut:

### **3.1. Waktu dan Lokasi Penelitian**

Penelitian ini dilaksanakan di Kota Belawan, Propinsi Sumatera Utara, tepatnya di Jln Belmera 1 Belawan II, Bagan Deli Kota Belawan. Penentuan daerah penelitian dilakukan secara *purposive* (secara sengaja). Pemilihan lokasi Penelitian di PT Smart Tbk Belawan tepatnya di PKO Fractionation Plant karena saya bekerja di perusahaan ini. Secara geografis Kecamatan Belawan terletak pada posisi 03.47<sup>o</sup> Lintang Utara dan 98.42° Bujur Timur atau 3,783° Lintang Utara dan 98,7° Bujur Timur. Kecamatan Medan Belawan mempunyai luas wilayah 26,25 km<sup>2</sup>.

Secara geografis wilayah ini memang sesuai untuk perusahaan berbasis agribusiness and food, selain lokasinya yang strategis juga distribusi pengiriman barang kepada konsumen sangat mudah, karena dekat dari akses darat (Jalan Tol) dan juga laut (Pelabuhan Belawan). Jadi dengan demikian pengiriman barang pada konsumen semakin mudah da tidak ada kendala.

Dengan demikian dalam memenuhi pesanan para konsumen baik di dalam negeri maupun luar negeri, PT. SMART, Tbk melakukan *trial* dalam meningkatkan salah satu produk unggulan perusahaan yakni CPKST dan waktu penelitian yang digunakan dalam penulisan ini dimulai pada bulan April hingga Mei 2017.

## **3.2. Bahan Penelitian**

# **3.2.1. Bahan yang Digunakan**

Bahan yang digunakan dalam penelitian ini yaitu produk CPKST (*Crude Palm Kernel Stearin*) pada produksi PKO Fractionation Plant.

### **3.2.2. Alat Penelitian**

 Alat penelitian berupa komputer/laptop yang digunakan dalam mengolah data yang telah diimplementasikan kedalam bentuk angka. Penelitian ini menggunakan alat penelitian berupa perangkat keras dan perangkat lunak. Serta alat penelitian yang berada di Laboratorium PT. SMART, Tbk yang dipakai sementara selama penelitian berlangsung.

#### **3.3.1 Jenis Data**

Data – data yang digunakan dalam penelitian ini dibagi menjadi 2 (duah) jenis, yaitu:

1. Data Kuantitatif

Adalah data yang dapat dihitung atau data yang berupa angka – angka hasil dari analisis laboratorium

2. Data Kualitatif

Adalah data yang diperoleh dari hasil wawancara dengan pihak – pihak yang berkepentingan berupa data lisan dengan penjelasan mengenai pembahasan.

### **3.3.2. Sumber Data**

 Untuk menunjang kelengkapan pembahasan dalam penulisan penelitian ini, penulis memperoleh data yang bersumber dari:

1. Data Primer

Data primer adalah merupakan data yang diperoleh secara langsung dari perusahaan berupa hasi pengamatan terhadap analisis yang dilakukan oleh anali laboratorium PT. SMART, Tbk dan perolehan dokumen perusahaan serta wawancara langsung pada pimpinan.

2. Data Sekunder

Data sekunder adalah merupakan data yang diperoleh secara tidak langsung dari dokumen – dokumen. Dalam hal ini bersumber dari penelitian yang meliputi buku – buku bacaan yang berkaitan dengan judul penelitian dan data – data yang terkumpul adalah data yang diperoleh dari hasil wawancara dengan pihak – pihak yang berkepentingan berupa data lisan dengan penjelesan mengenai pembahasan.

#### **3.4. Metode Pengumpulan Data**

Data yang dibutuhkan dalam penelitian ini merupakan data variabel yaitu data analisa produk CPKST selama lebih kurang 10 hari yang dimana parameter yang akan diteliti adalah parameter IV, FFA, dan Moisture.

 Pengumpulan data dalam penelitian ini menggunakan metode – metode sebagai berikut :

1. Dokumentasi

Metode dokumentasi dalam penelitian ini dimaksudkan untuk memperoleh data dengan cara dokumentasi, yaitu mempelajari dokumen yang berkaitan dengan seluruh data yang diperlukan dalam penelitian. Dokumentasi berasal dari asal kata dokumen yang artinya benda – benda tertulis.

2. Observasi

Observasi merupakan teknik pengumpulan data. Observasi berarti mengumpulkan data langsung dari lapangan. Dalam melakukan observasi peneliti menggunakan observasi terbuka dimana peneliti dalam melakukan pengumpulan data sebenarnya kepada sumber data, bahwa sedang melakukan penelitian. Jadi mereka yang di teliti sejak awal sampai akhir tentang aktivitas peneliti. Oleh karena itu fakta atau fenomena yang akan

diobservasi adalah yang terkait dengan peningkatan prooduk CPKST pada produksi PKO Fratcionation Plant.

3. Wawancara

Wawancara adalah percakapan dengan maksud tertentu. Percakapan itu dilakukan oleh dua pihak yaitu pewawancara *(interviewer)* yang mengajukan pertanyaan dan terwawancara *(interviewer)* yang memberikan jawaban atas pertanyaan itu. Untuk mendapatkan dalam penelitian ini, wawancara dilakukan dengan manager pko fractionation plant dan beberapa karyawan yang terkait dalam produksi minyak CPKST dengan konteks penelitian yang sekiranya dapat membantu memberikan informasi. Dalam melakukan wawancara peneliti mengunakan metode wawancara semi tersruktur, dimana dalam pelaksanaannya lebih bebas. Tujuan dari wawancara ini adalah untuk menemukan permasalahan lebih terbuka, dimana pihak yang diajak wawancara diminta pendapat, tentang pengetahuannya terkait proses produksi dan juga peningkatan produksi.

#### **3.5. Metode Analisis Data**

Metode analisis data adalah suatu metode yang digunakan untuk mengolah hasil penelitian guna memperoleh suatu kesimpulan. Dengan melihat kerangka pemikiran teoritis, maka teknik analisis data yang digunakan penelitian ini adalah analisis kuantitatif dan analisa kualitatif.

 Analisa kuantitatif yang diperoleh, ditulis secara manual di log sheet yang telah disediakan dan ada juga menggunakan kalkulator kemudian ditampilkan dalam bentuk tabulasi untuk memudahkan pembacaan dan interpretasi secara

#### UNIVERSITAS MEDAN AREA UNIVERSITAS MEDAN AREA

deskriptif. Sedangkan analisa kualitatif berupa analisa kadar iodine (*IV*), kadar asam (*Free Fatty Acid*) dan kadar air (*Moisture*) yang di peroleh pada saat menganalisa sampel produk CKPST.

Dalam penelitian ini analisis yang digunakan untuk mengetahui apakah proses produksi CPKST dapat ditingkatkan dan kualitas tetap berada dalam batas pengendali statistik dan berada dalam batas spesifikasi atau toleransi.

#### **3.6. Kerangka Berpikir**

Industri hulu dan industri hilir kelapa sawit memiliki keterkaitan yang sangat erat dalam perkembangan industri kelapa sawit. Di antara kedua industri tersebut terdapat industri perantara, yaitu pabrik minyak kelapa sawit (PMKS). Selain Mendapatkan hasil *Crude Palm Oil* (CPO) dari pressan kelapa sawit tersebut, ada juga inti sawit yang masih bisa diolah dengan cara di press sehingga menghasilkan Crude Palm Kernel Oil (CPKO) atau sering juga disebut dengan nama minyak inti sawit.

CPKO inilah nanti yang akan menjadi material atau bahan dasar dalam pembuatan CBS (Cocoa Butter Substitution). Dimana CBS ini adalah salah satu metode untuk menggati bahan dasar pembuatan coklat. Proses ini hampir sama dengan pengolahan CPO menjadi minyak goreng, hanya saja CBS lebih mahal proses produksinya karena menggunakan bahan tambahan yaitu dengan gas nitrogen.

Penelitian tentang peningkatan yield produk CPKST didasari oleh target yield yang tidak tercapai tetapi proses produksi terhadap CPKST tetap berlangsung karena untuk memenuhi kebutuhan konsumen.

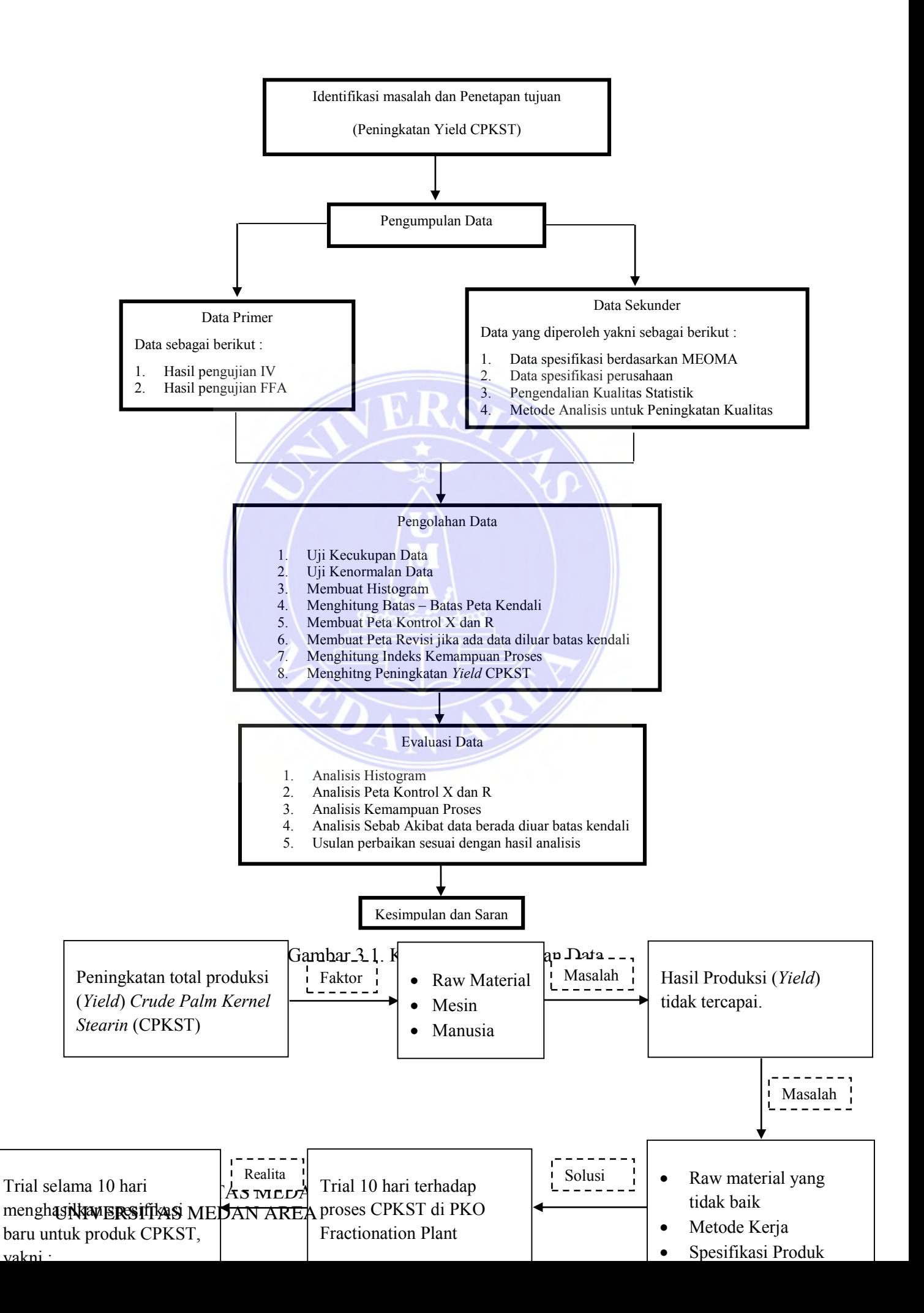

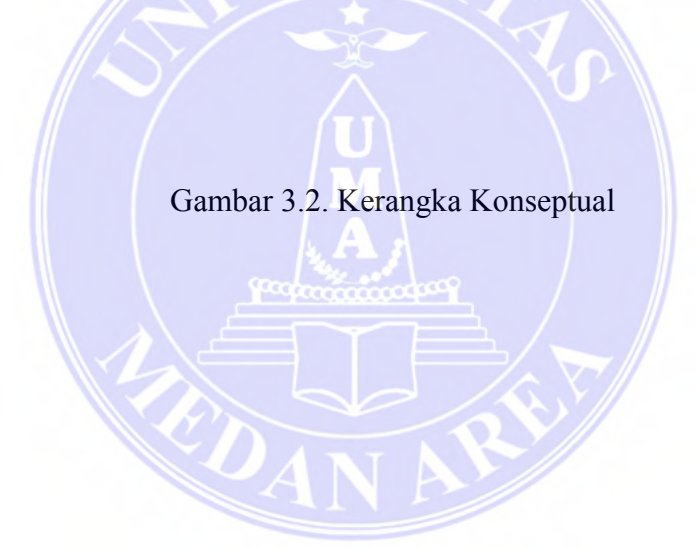

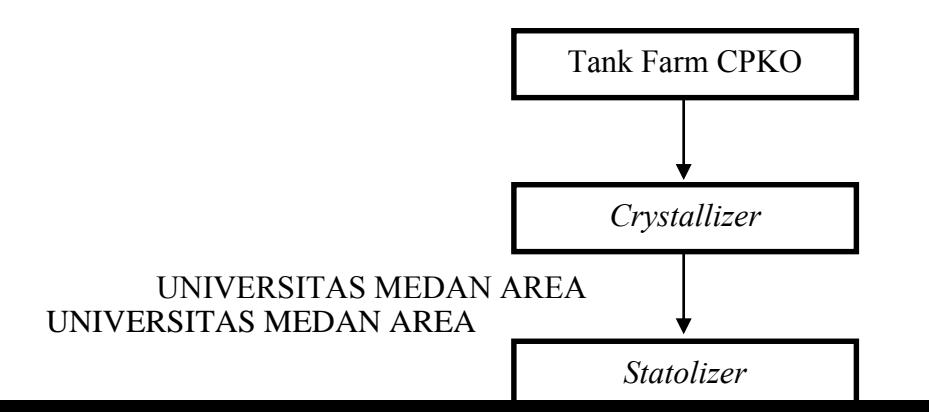

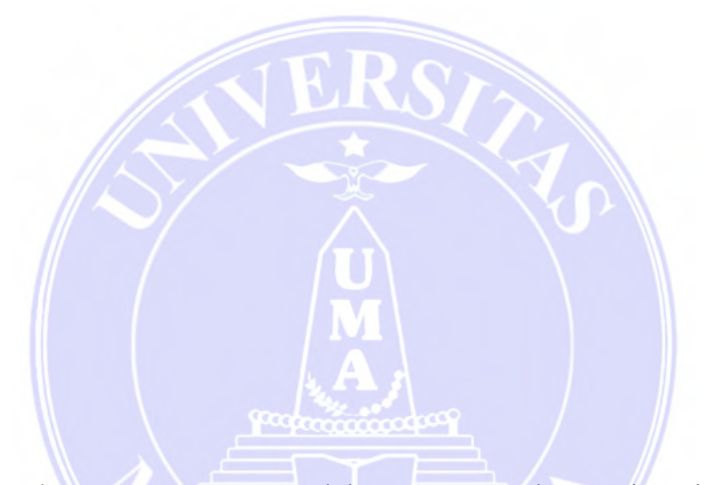

Gambar 3.3. Proses Pengolahan CPKO Pada Fractionation Plant

#### **DAFTAR PUSTAKA**

Amin, Syukrin. Muhammad Kholil. (2014). *Pengantar Teknik Industri.* Jakarta : Graha Ilmu

Bakhtiar, S. Suharto T. and Ria A. H. (2013) *Analisa Pengendalian Kualitas dengan*

*Menggunakan Metode Statistical Quality Control (SQC) (Studi Kasus : pada UD. Mestika Tapak Tuan),* Jurnal 2(1):29-36. Aceh : Universitas Malikussaleh. Diakses 22 Juli 2017 pukul 19.00 dari google.com

- Devani, Vera. Marwiji. (2014). *Jurnal Analisis Kehilangan Minyak pada Crude Palm Oil (CPO) dengan Menggunakan Metode Statistical Process Control*. UIN Sultan Syarif Kasim. Vol 13. Diakses 22 Juli 2017 pukul 19.00 dari elibrary Unika Parahyangan Surabaya.
- Heni. Nastiti. (2015). *Analisis Pengendalian Kualitas Produk Dengan Metode Statistical Quality Control. (Studi Kasus: pada PT " X" Depok).* Jakarta : UPN "Veteran" Diakses 22 Juli 2017 pukul 19.00 dari google.com
- Kusuma, Hendra. (2009). *Manajemen Produksi. Perencanaan dan Pengendalian Produksi*. Yogyakarta: C.V ANDI OFFSET
- MN. Nasution.2005.*Manajemen Mutu Terpadu (Total Quality Management)*. Jakarta: Ghalia Indonesia.
- Nasution, A.H. (2008). *Perencanaan dan Pengendalian Proses Produksi*. Jakarta: PT. Gramedia Pustaka Utama.
- Roma. Doyan. M.S. (2012). *Pengendalian Kualitas Limbah Cair Dengan Metode Peta Control Di PT. Perkebunan Nusantara II, PKS Pagar Merbau* Medan : Universitas Medan Area.
- Rosnani. Ginting. (2007). *Sistem Produksi*. Yogyakarta :Graha Ilmu
- Vincent. Gaspersz. (1998). *Statistical Process Control ; Penerapan Teknik – Teknik Statistikal Dalam Manajemen Bisnis Total.* Jakarta : PT. Gramedia Pustaka Utama

| Ukuran         | <b>Central Tendency</b> |       |                |                |                | Range          |                |                |                | <b>Standard Deviation</b> |                |           | <b>Dispersion</b> |           |        |       |                |
|----------------|-------------------------|-------|----------------|----------------|----------------|----------------|----------------|----------------|----------------|---------------------------|----------------|-----------|-------------------|-----------|--------|-------|----------------|
| sampel<br>(n)  | A                       | A2    | A <sub>3</sub> | A <sub>5</sub> | D <sub>1</sub> | D <sub>2</sub> | D <sub>3</sub> | D <sub>4</sub> | D <sub>5</sub> | D <sub>6</sub>            | B <sub>3</sub> | <b>B4</b> | <b>B5</b>         | <b>B6</b> | c4     | d2    | d <sub>3</sub> |
| $\overline{2}$ | 2.121                   | 1.88  | 2.659          | 2.223          | $\Omega$       | 3.686          | $\Omega$       | 3.269          | $\overline{0}$ | 3.68                      | $\Omega$       | 3.267     | $\Omega$          | 2.606     | 0.7979 | 1.128 | 0.853          |
| 3              | 1.732                   | 1.023 | 1.954          | 1.137          | 0              | 4.358          | $\overline{0}$ | 2.574          | $\Omega$       | 2.67                      | $\overline{0}$ | 2.568     | $\Omega$          | 2.276     | 0.8862 | 1.693 | 0.888          |
| 4              | 1.5                     | 0.729 | 1.628          | 0.828          | $\Omega$       | 4.698          | $\Omega$       | 2.282          | $\Omega$       | 2.33                      | $\Omega$       | 2.266     | 0                 | 2.088     | 0.9213 | 2.059 | 0.88           |
| 5              | 1.342                   | 0.577 | 1.427          | 0.681          | $\Omega$       | 4.918          | $\Omega$       | 2.114          | $\Omega$       | 2.14                      | $\Omega$       | 2.089     | $\Omega$          | 1.964     | 0.94   | 2.326 | 0.864          |
| 6              | 1.225                   | 0.483 | 1.287          | 0.595          | $\overline{0}$ | 5.078          | $\mathbf{0}$   | 2.004          | $\Omega$       | 2.02                      | 0.03           | 1.97      | 0.029             | 1.874     | 0.9515 | 2.534 | 0.848          |
| 7              | 1.134                   | 0.419 | 1.182          | 0.533          | 0.205          | 5.203          | 0.076          | 1.924          | 0.055          | 1.94                      | 0.118          | 1.882     | 0.113             | 1.806     | 0.9594 | 2.704 | 0.833          |
| 8              | 1.061                   | 0.373 | 1.099          | 0.487          | 0.387          | 5.307          | 0.136          | 1.864          | 0.119          | 1.88                      | 0.185          | 1.815     | 0.179             | 1.751     | 0.965  | 2.847 | 0.82           |
| 9              | $\mathbf{1}$            | 0.337 | 1.032          | 0.453          | 0.546          |                | 5.394 0.184    | 1.816          | 0.168          | 1.83                      | 0.239          | 1.761     | 0.232             | 1.707     | 0.9693 | 2.97  | 0.808          |
| 10             | 0.949                   | 0.308 | 0.975          | 0.427          | 0.687          | 5.469          | 0.223          | 1.777          | 0.209          | 1.79                      | 0.284          | 1.716     | 0.276             | 1.669     | 0.9727 | 3.078 | 0.797          |
| 11             | 0.905                   | 0.285 | 0.927          | 0.406          | 0.812          | 5.534          | 0.256          | 1.744          | 0.243          | 1.75                      | 0.321          | 1.679     | 0.313             | 1.637     | 0.9754 | 3.173 | 0.787          |
| 12             | 0.866                   | 0.266 | 0.886          | 0.388          | 0.924          | 5.592          | 0.283          | 1.717          | 0.272          | 1.72                      | 0.354          | 1.646     | 0.346             | 1.61      | 0.9776 | 3.258 | 0.778          |
| 13             | 0.832                   | 0.249 | 0.85           | 0.374          | 1.026          | 5.646          | 0.307          | 1.693          | 0.297          | 1.7                       | 0.382          | 1.618     | 0.374             | 1.585     | 0.9794 | 3.336 | 0.77           |
| 14             | 0.802                   | 0.235 | 0.817          | 0.361          | 1.121          | 5.693          | 0.328          | 1.672          | 0.319          | 1.68                      | 0.406          | 1.594     | 0.399             | 1.563     | 0.981  | 3.407 | 0.763          |
| 15             | 0.775                   | 0.223 | 0.789          | 0.351          | 1.207          | 5.747          | 0.347          | 1.653          | 0.338          | 1.66                      | 0.428          | 1.572     | 0.421             | 1.544     | 0.9823 | 3.472 | 0.756          |

**Lampiran 1. Tabel Konstanta Peta Kendali** 

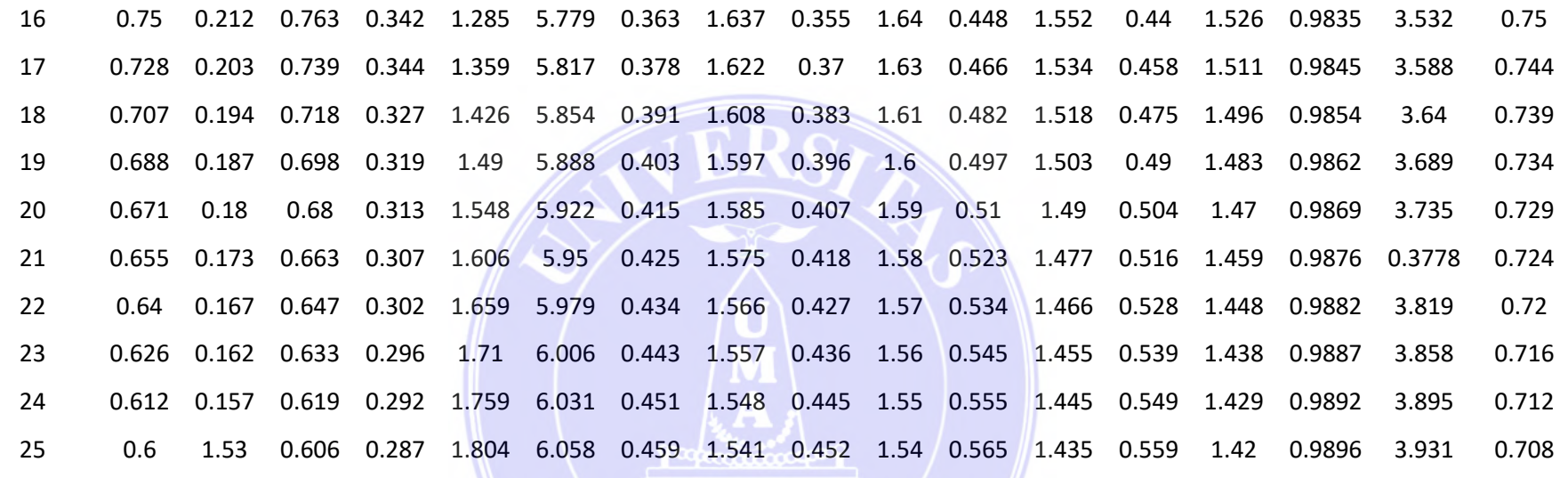

TIP

| dk                      |        | Taraf Signifikasi |        |        |        |        |  |  |  |  |  |  |
|-------------------------|--------|-------------------|--------|--------|--------|--------|--|--|--|--|--|--|
|                         | 50%    | 30%               | 20%    | 10%    | 5%     | $1\%$  |  |  |  |  |  |  |
| $\mathbf{1}$            | 0.455  | 1.074             | 1.642  | 2.706  | 3.481  | 6.635  |  |  |  |  |  |  |
| $\overline{c}$          | 0.139  | 2.408             | 3.219  | 3.605  | 5.591  | 9.21   |  |  |  |  |  |  |
| $\overline{\mathbf{3}}$ | 2.366  | 3.665             | 4.642  | 6.251  | 7.815  | 11.341 |  |  |  |  |  |  |
| $\overline{4}$          | 3.357  | 4.878             | 5.989  | 7.779  | 9.488  | 13.277 |  |  |  |  |  |  |
| 5                       | 4.351  | 6.064             | 7.289  | 9.236  | 11.07  | 15.086 |  |  |  |  |  |  |
| 6                       | 5.348  | 7.231             | 8.558  | 10.645 | 12.592 | 16.812 |  |  |  |  |  |  |
| $\sqrt{ }$              | 6.346  | 8.383             | 9.803  | 12.017 | 14.017 | 18.475 |  |  |  |  |  |  |
| 8                       | 7.344  | 9.524             | 11.03  | 13.362 | 15.507 | 20.09  |  |  |  |  |  |  |
| 9                       | 8.343  | 10.656            | 12.242 | 14.684 | 16.919 | 21.666 |  |  |  |  |  |  |
| 10                      | 9.342  | 11.781            | 13.442 | 15.987 | 18.307 | 23.209 |  |  |  |  |  |  |
| 11                      | 10.341 | 12.899            | 14.631 | 17.275 | 19.675 | 24.725 |  |  |  |  |  |  |
| 12                      | 11.34  | 14.011            | 15.812 | 18.549 | 21.026 | 26.217 |  |  |  |  |  |  |
| 13                      | 12.34  | 15.19             | 16.985 | 19.812 | 22.368 | 27.688 |  |  |  |  |  |  |
| 14                      | 13.332 | 16.222            | 18.151 | 21.064 | 23.685 | 29.141 |  |  |  |  |  |  |
| 15                      | 14.339 | 17.322            | 19.311 | 22.307 | 24.996 | 30.578 |  |  |  |  |  |  |
| 16                      | 15.338 | 18.418            | 20.465 | 23.542 | 26.296 | 32     |  |  |  |  |  |  |
| 17                      | 16.337 | 19.511            | 21.615 | 24.785 | 27.587 | 33.409 |  |  |  |  |  |  |
| 18                      | 17.338 | 20.601            | 22.76  | 26.028 | 28.869 | 34.805 |  |  |  |  |  |  |
| 19                      | 18.338 | 21.689            | 23.9   | 27.271 | 30.144 | 36.191 |  |  |  |  |  |  |
| 20                      | 19.337 | 22.775            | 25.038 | 28.514 | 31.41  | 37.566 |  |  |  |  |  |  |
| 21                      | 20.337 | 23.858            | 26.171 | 29.615 | 32.671 | 38.932 |  |  |  |  |  |  |
| 22                      | 21.337 | 24.939            | 27.301 | 30.813 | 33.924 | 40.289 |  |  |  |  |  |  |
| 23                      | 22.337 | 26.018            | 28.429 | 32.007 | 35.172 | 41.638 |  |  |  |  |  |  |
| 24                      | 23.337 | 27.096            | 29.553 | 33.194 | 35.415 | 42.98  |  |  |  |  |  |  |
| 25                      | 24.337 | 28.172            | 30.675 | 34.382 | 37.652 | 44.314 |  |  |  |  |  |  |
| 26                      | 25.336 | 29.246            | 31.795 | 35.563 | 38.885 | 45.642 |  |  |  |  |  |  |
| 27                      | 26.336 | 30.319            | 32.912 | 36.741 | 40.113 | 46.963 |  |  |  |  |  |  |
| 28                      | 27.336 | 31.391            | 34.027 | 37.916 | 41.337 | 48.278 |  |  |  |  |  |  |
| 29                      | 28.336 | 32.461            | 35.139 | 39.087 | 42.557 | 49.588 |  |  |  |  |  |  |
| 30                      | 29.336 | 33.53             | 36.25  | 40.256 | 43.775 | 50.892 |  |  |  |  |  |  |

**Lampiran 2. Tabel Chi Kuadrat** 

# **Lampiran 3. Tabel Z Distribusi Normal**

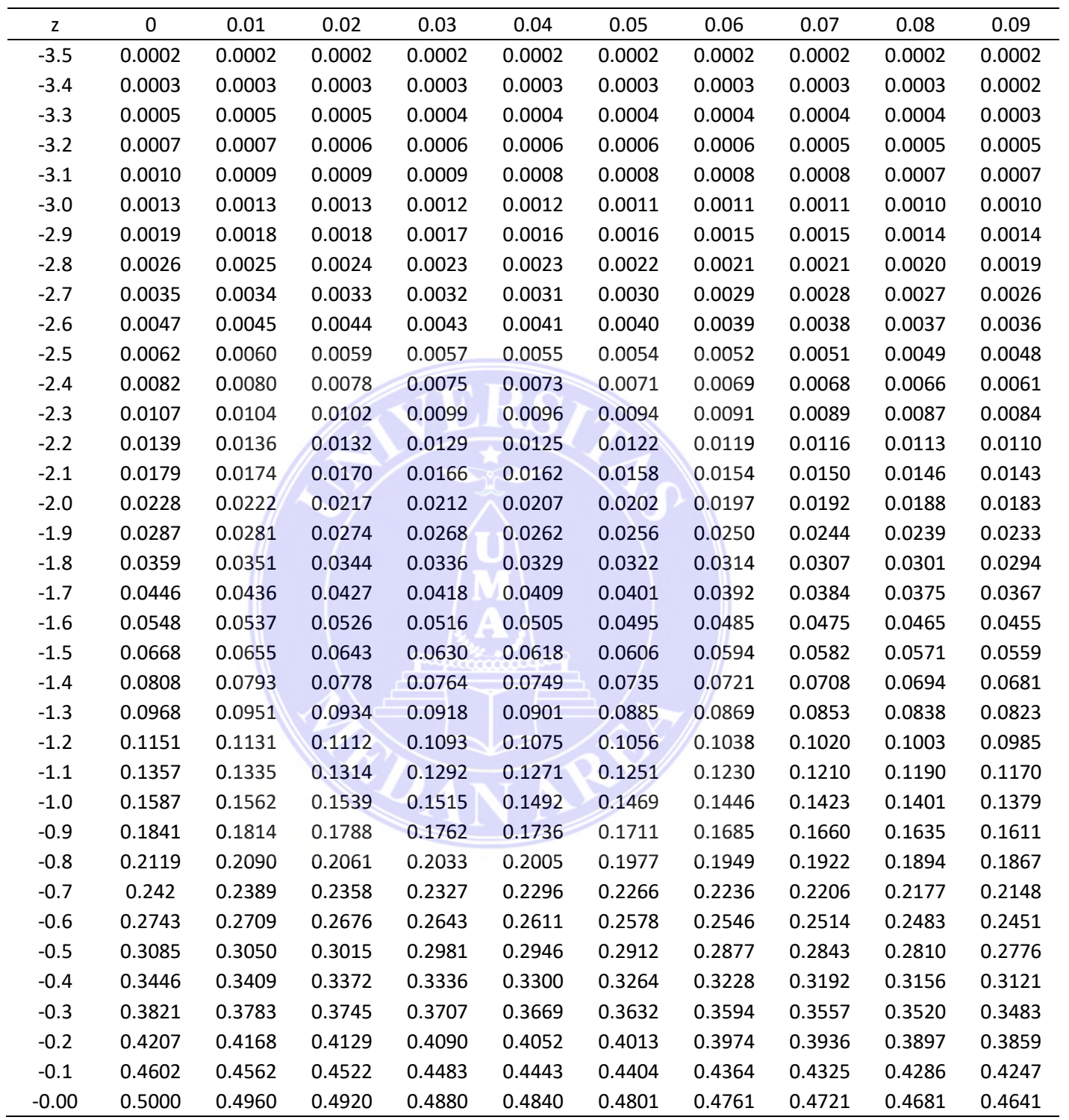

# **Sambungan Lampiran 3. Tabel Z Distribusi Normal**

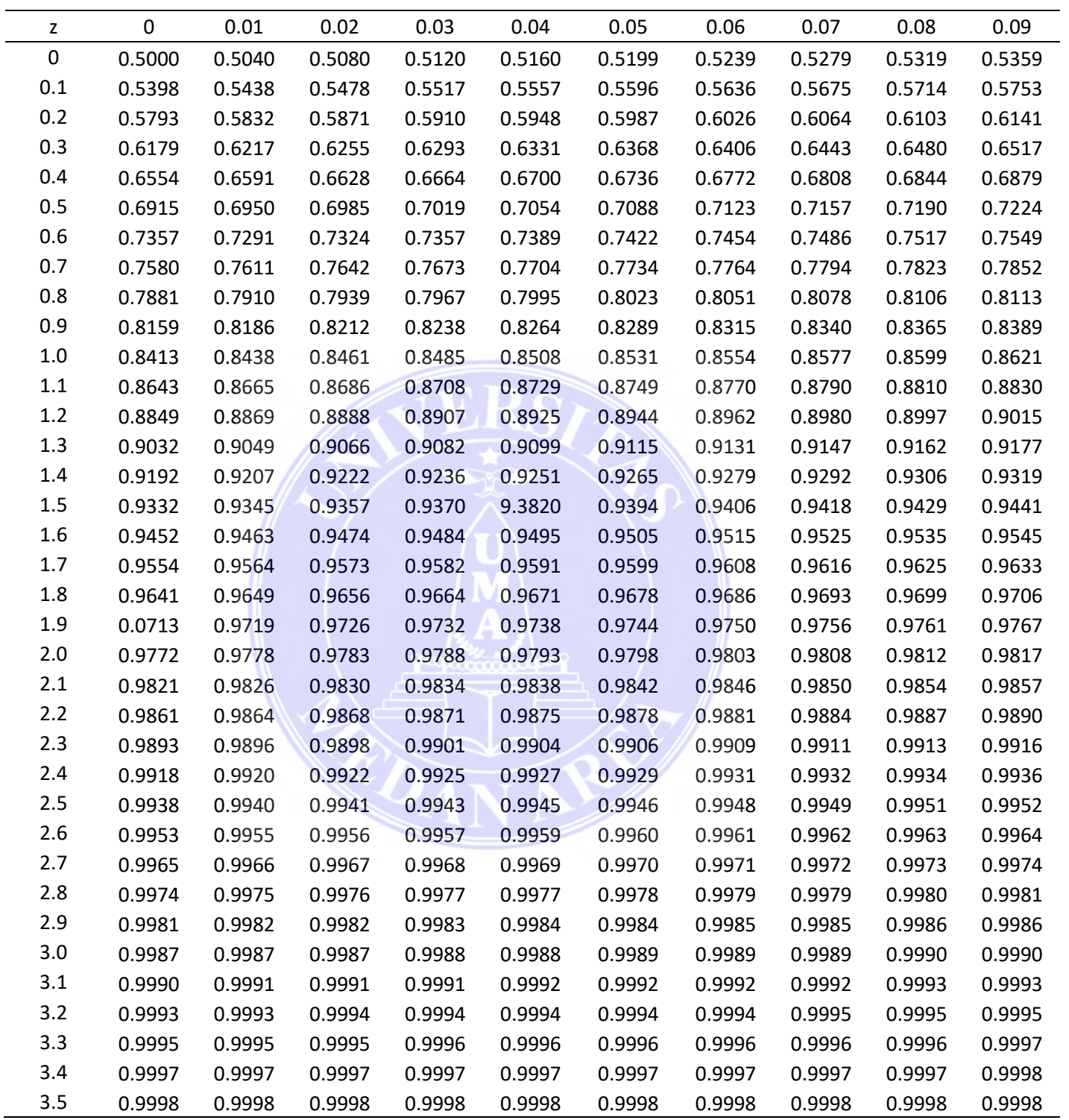